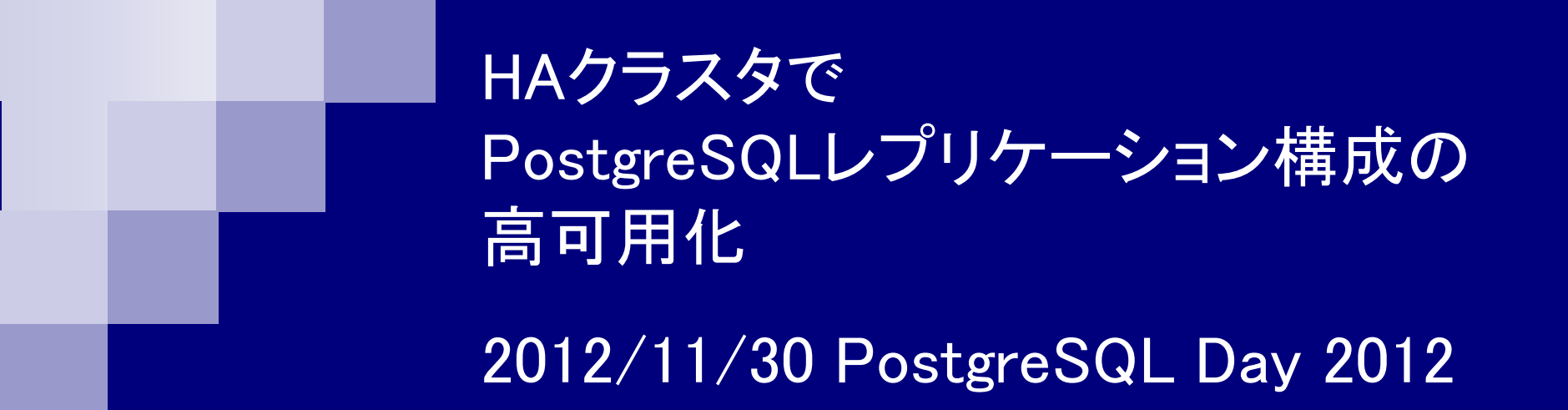

NTT OSSセンタ 近藤光正 松尾隆利

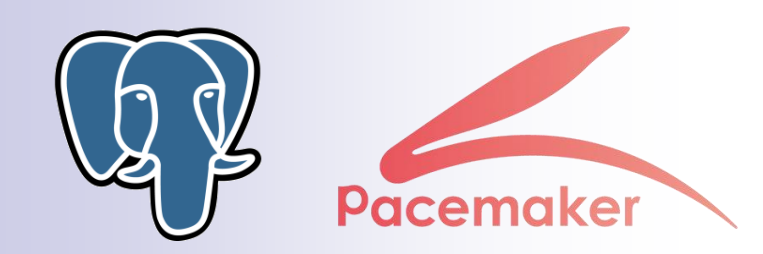

レプリケーションとは?

- □ 複数のサーバにデータベースを自動的に複製する機能
- □ 用途1: 高可用・データ保護
	- 現用系が故障しても、データを失うことなく待機系が現用系の処理を引き継げる
	- システム全体としてデータベースサービスが停止するのを回避できる
- 用途2: 負荷分散
	- 参照 SQL 実行の負荷を複数のサーバに分散できる
	- 負荷が一箇所に集中しないので、システム全体として性能向上できる

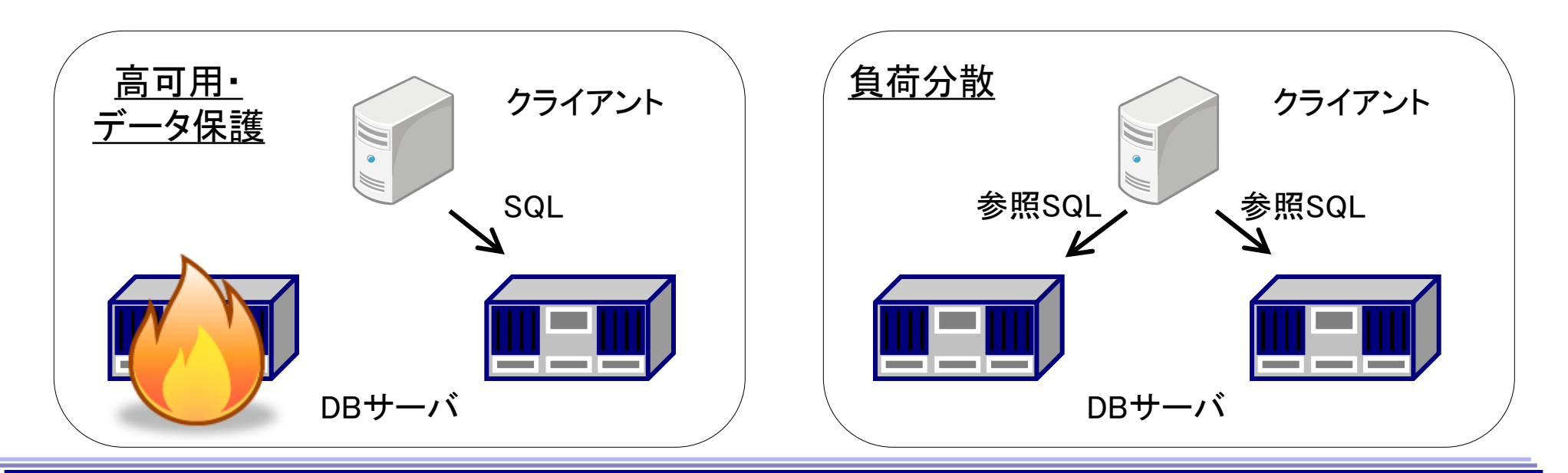

#### PG本体機能のレプリケーション構成

#### シングルマスタ/マルチスレーブ構成

- マスタは、更新SQLと参照SQLを実行可能
- スレーブは、参照SQLのみ実行可能
- 参照系処理のスケールアウトに利用可能

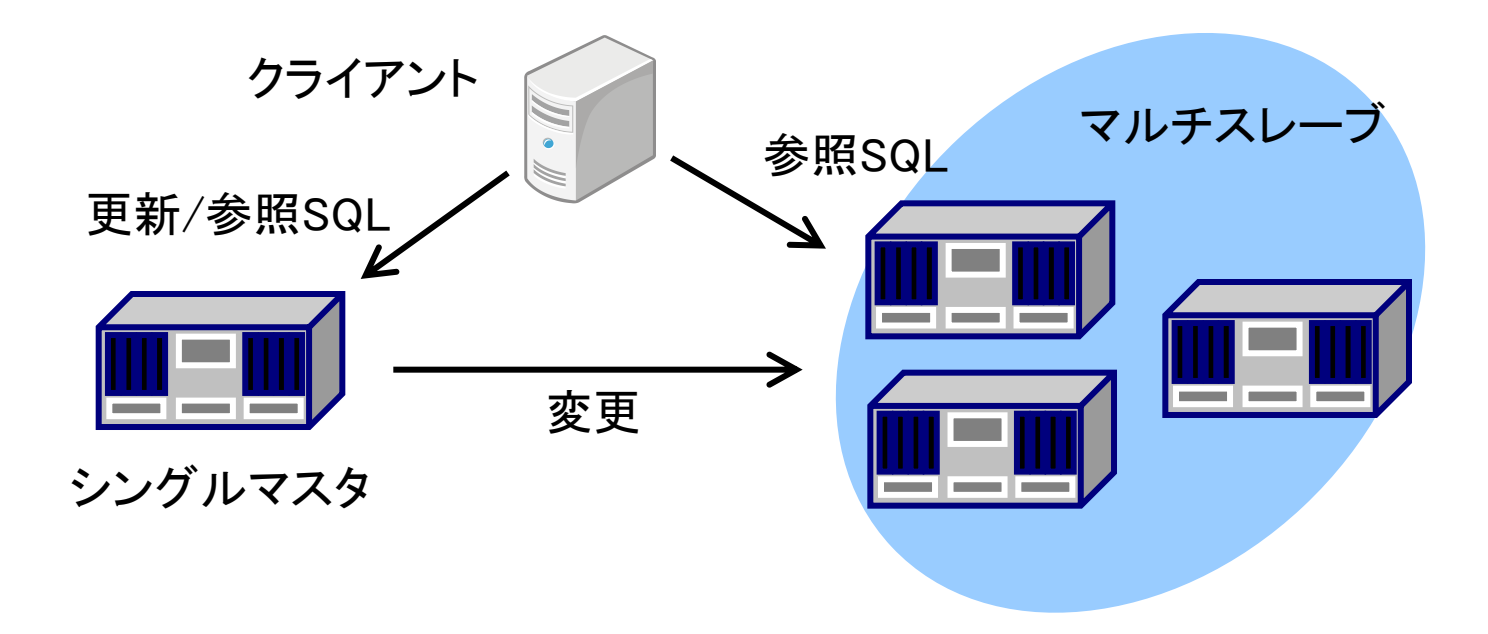

#### PG本体機能レプリケーション方式

- ログシッピング方式
	- PG用語でストリーミングレプリケーションと呼んでいます
- データベースの変更情報としてWALをマスタからスレーブにレコード単 位で送信
- 送信されたWALをリカバリすることで、スレーブはデータベースを複製

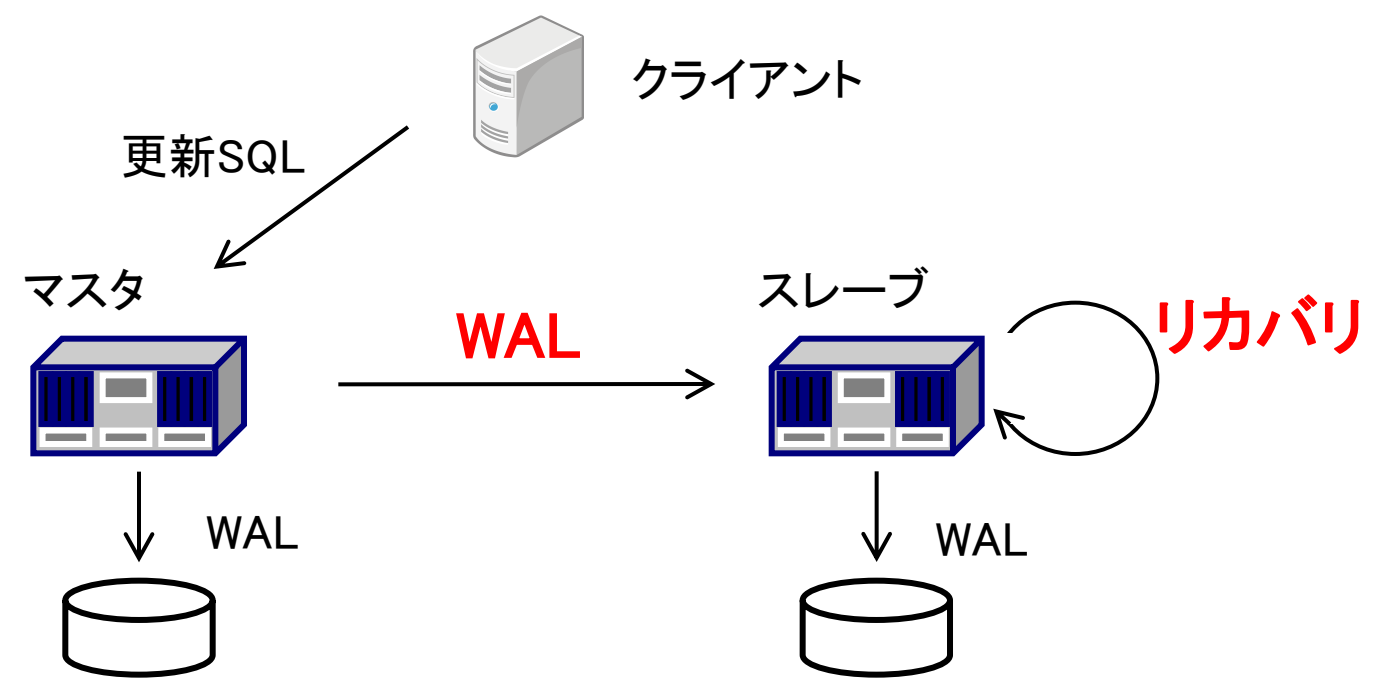

非同期レプリケーション 1/2

- トランザクションは、WALがマスタに書き込まれた時点で完了
	- スレーブへのWALの転送やリカバリは、トランザクションの完了とは非同期的に実行
- レプリケーションの性能オーバーヘッドは小さい ■ トランザクションは、レプリケーションの完了を待つ必要がないため

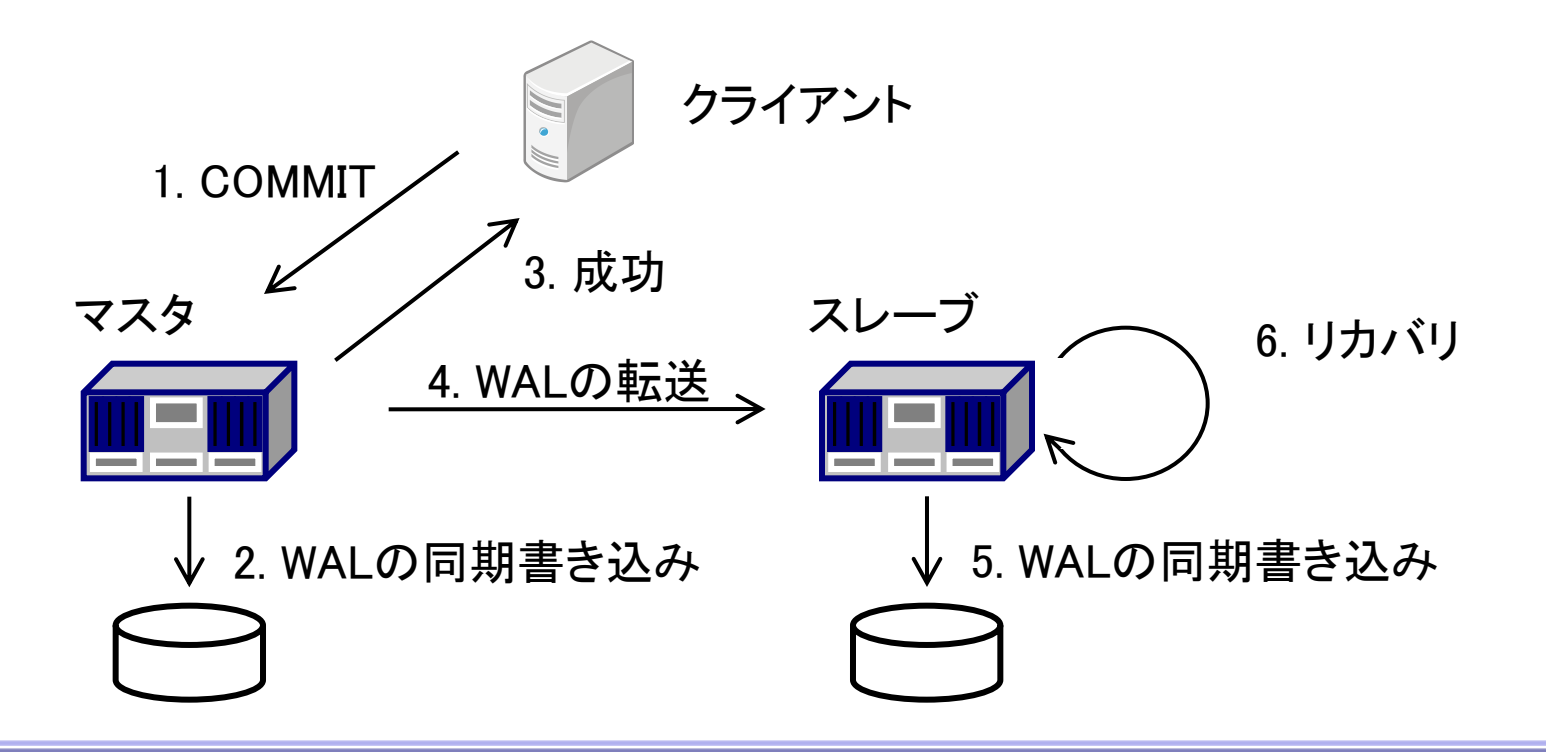

非同期レプリケーション 2/2

- フェイルオーバ時にCOMMIT済のデータを失う可能性がある
	- COMMIT成功時、そのトランザクションのWALがスレーブに届いている保証はないた め
	- → 高可用・データ保護の用途には利用しにくい☺
- スレーブで参照SQLを実行したとき、古いデータが見える可能性がある
	- COMMIT成功時、そのトランザクションのWALがリカバリされている保証はないため

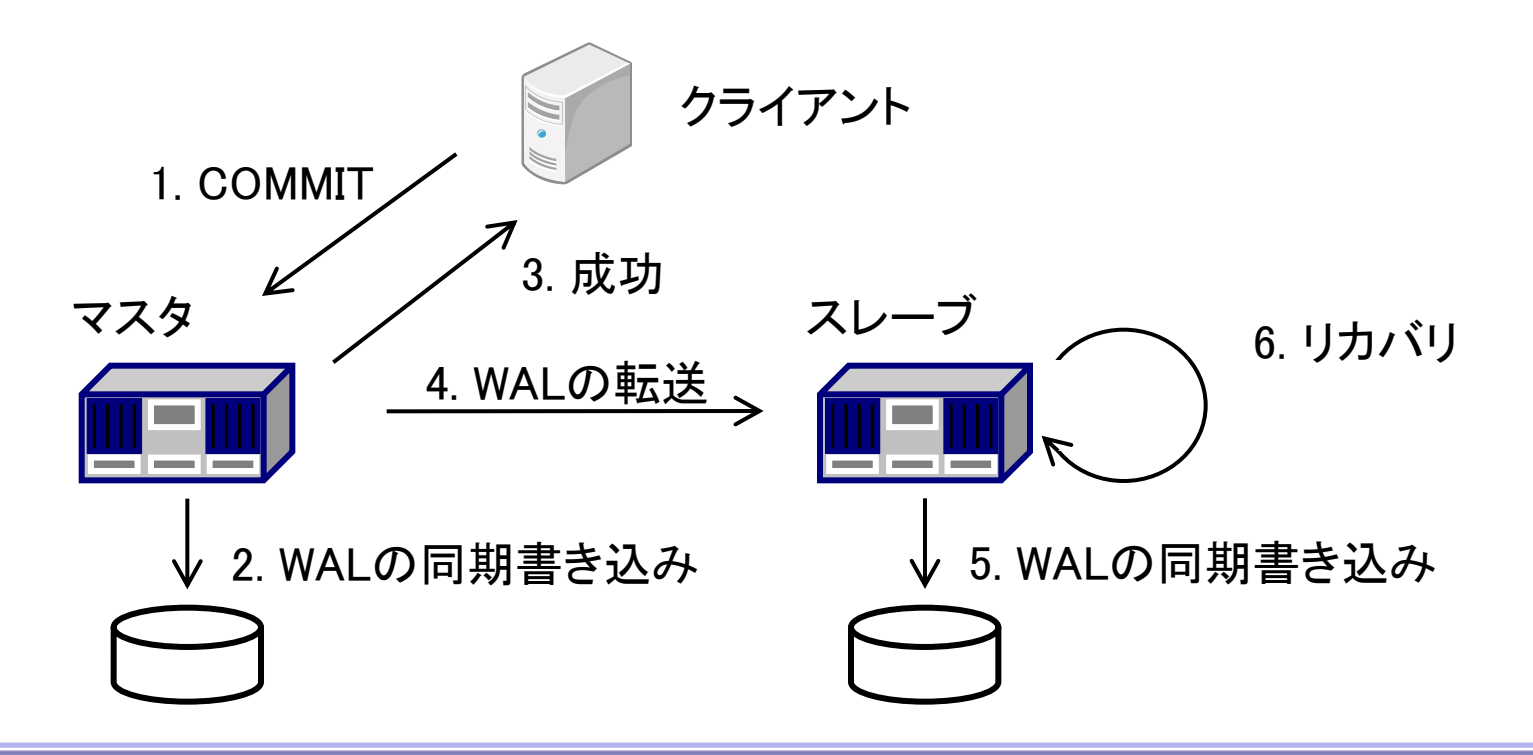

同期レプリケーション 1/2

- バージョン9.1からレプリケーションのモードを非同期、同期から選 択可能
- トランザクションは、WALがマスタとスレーブの両方に書き込まれ た時点で完了
	- WAL書き込みを同期させている
	- スレーブへのWAL転送は同期的だが、リカバリは非同期的に実行

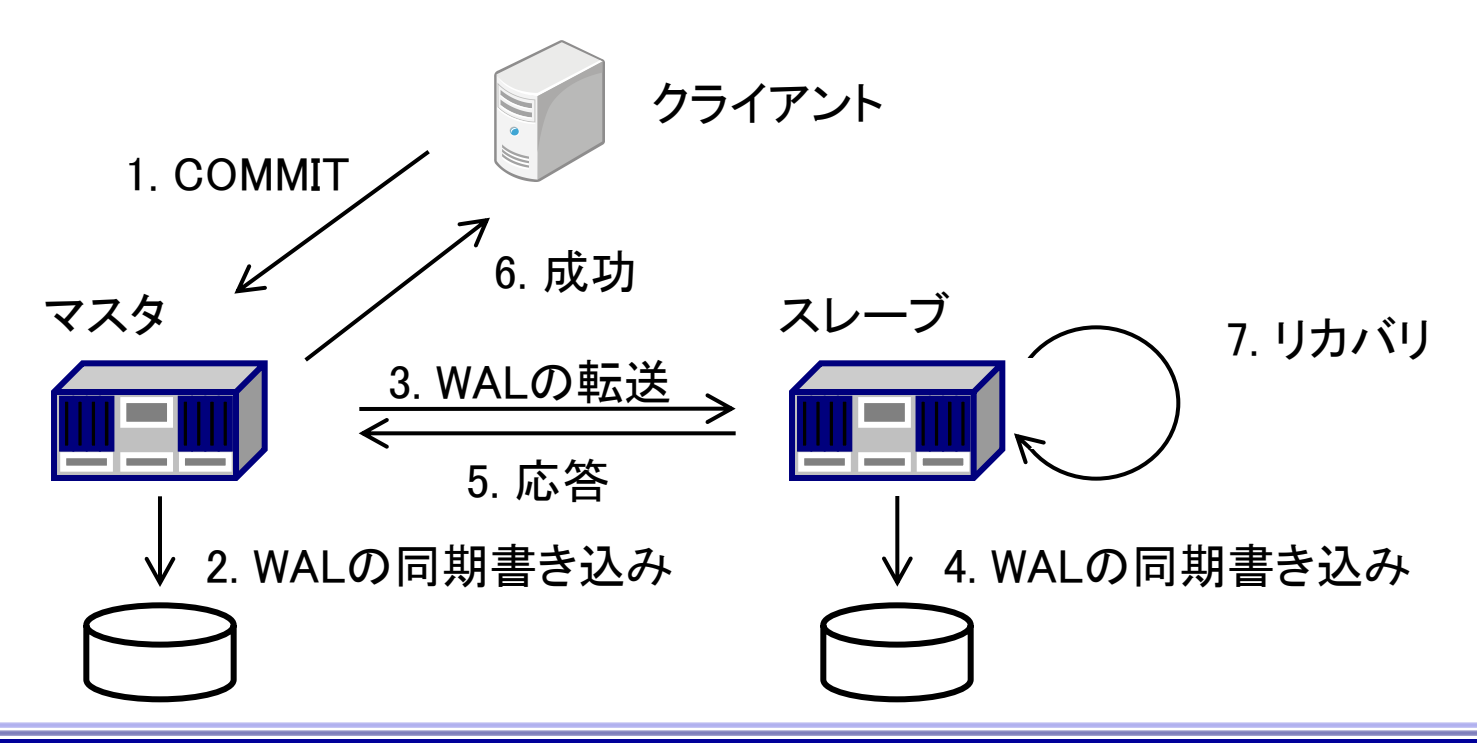

同期レプリケーション 2/2

- □同期レプリケーションの性能オーバーヘッド
	- トランザクションは、WALの転送、スレーブによるWALの同期書き込みを待たな ければならない
		- WriteBack機能付きのRAIDカードを推奨
	- 両系間のN/W性能やスレーブのディスクI/O性能が低いとオーバーヘッドは増大
	- 高頻度でfsyncが走るため、N/WよりディスクI/Oの方が性能に影響しやすい

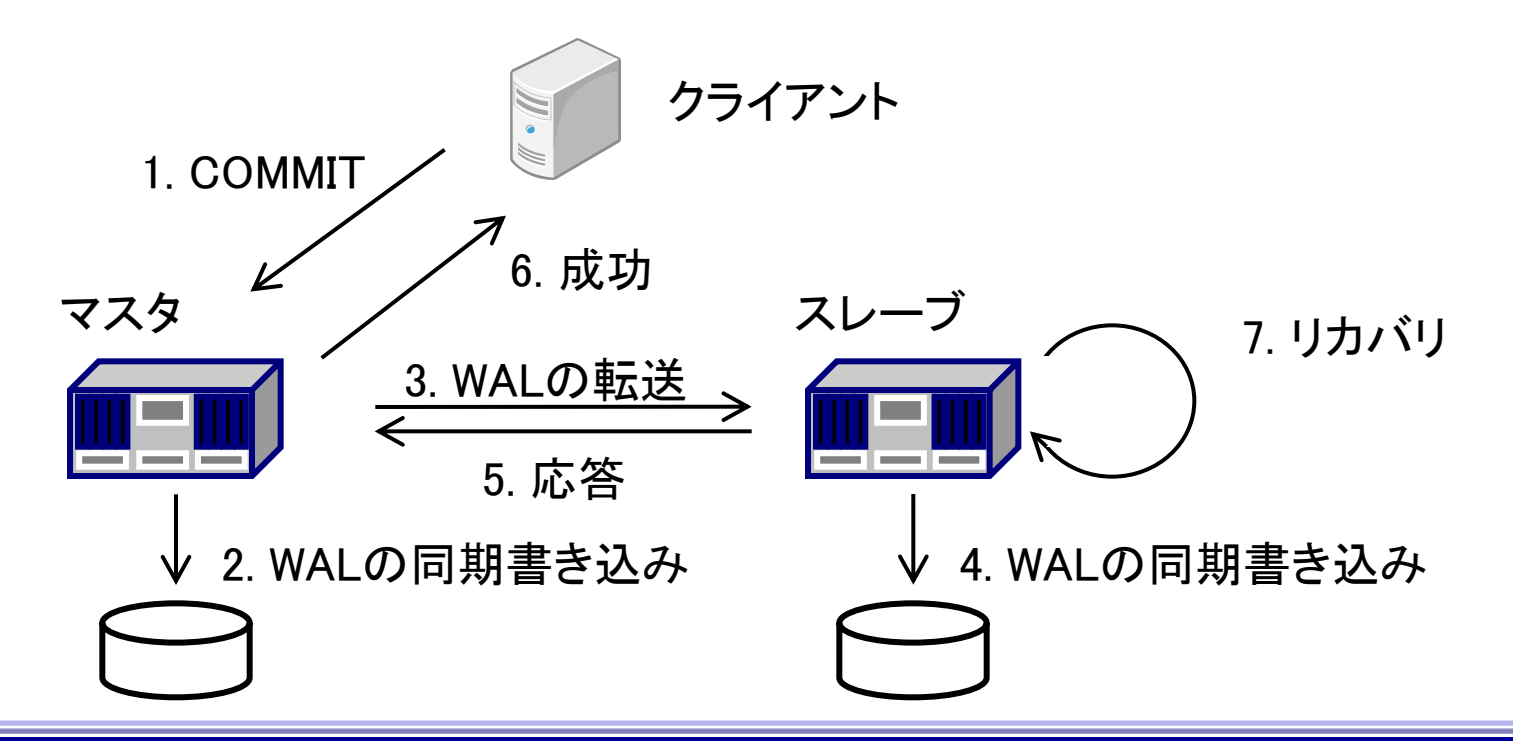

同期レプリケーションのデータ保護レベル

- フェイルオーバ時にCOMMIT済のデータが失われることはない
	- COMMIT成功時、そのトランザクションのWALがマスタとスレーブ両方のディスクに存在するこ とが保証されるため
	- COMMIT済のデータが失われるのは、両系のディスクが破壊されたという稀な場合のみ
	- → 高可用・データ保護の用途に利用しやすい
- スレーブで参照SQLを実行したとき、古いデータが見える可能性がある
	- 「同期レプリケーション = COMMIT済のデータがすぐにスレーブで参照できる」ではないことに 注意!

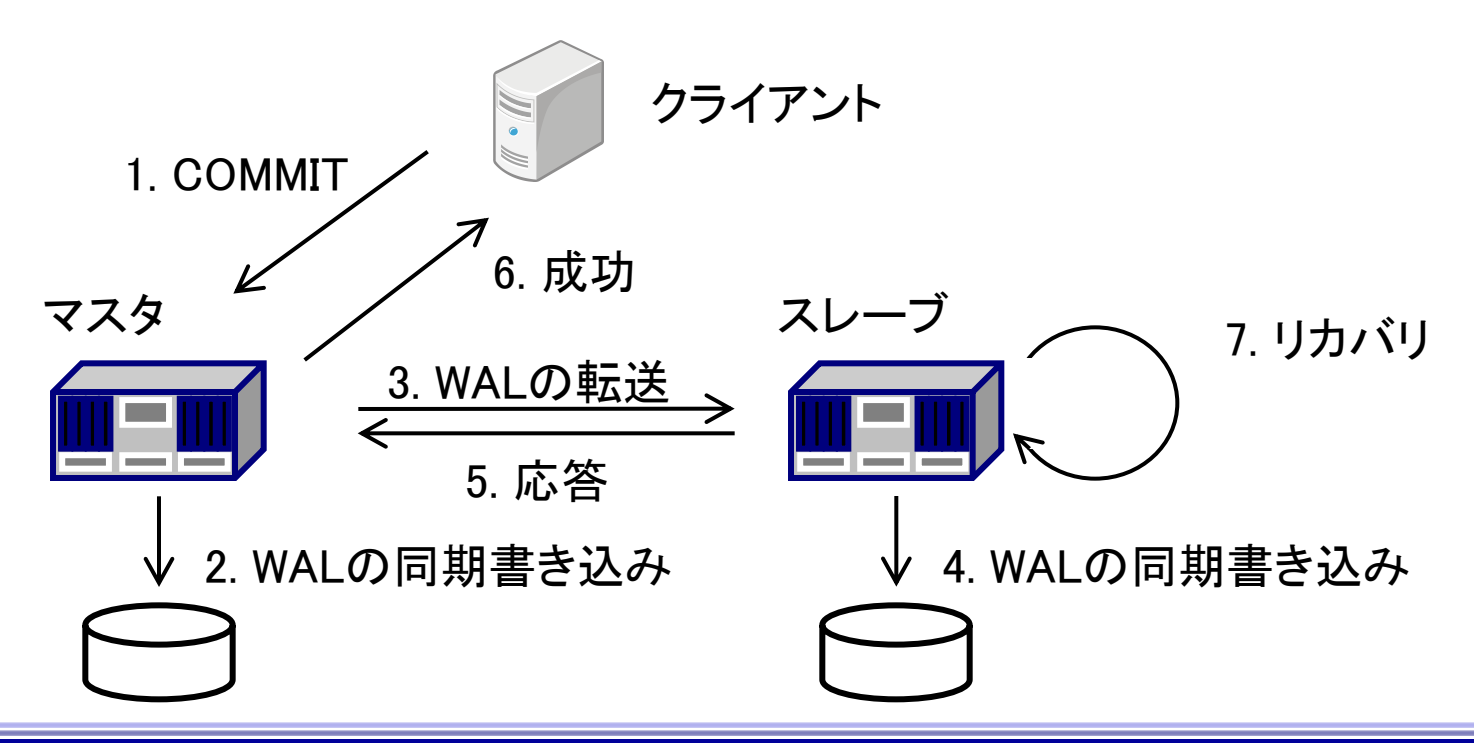

同期レプリケーションの設定

■ スレーブごとにレプリケーションのモードを設定

- 同期レプリケーションを行うスレーブの名前をsynchronous standby namesに設定
- 同期レプリケーションを実行できるスレーブは同時に1台のみ
- より先頭に設定されている名前のスレーブが優先的に同期レプリケーションを行う

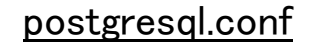

synchronous standby names  $=$  'tokyo, osaka'

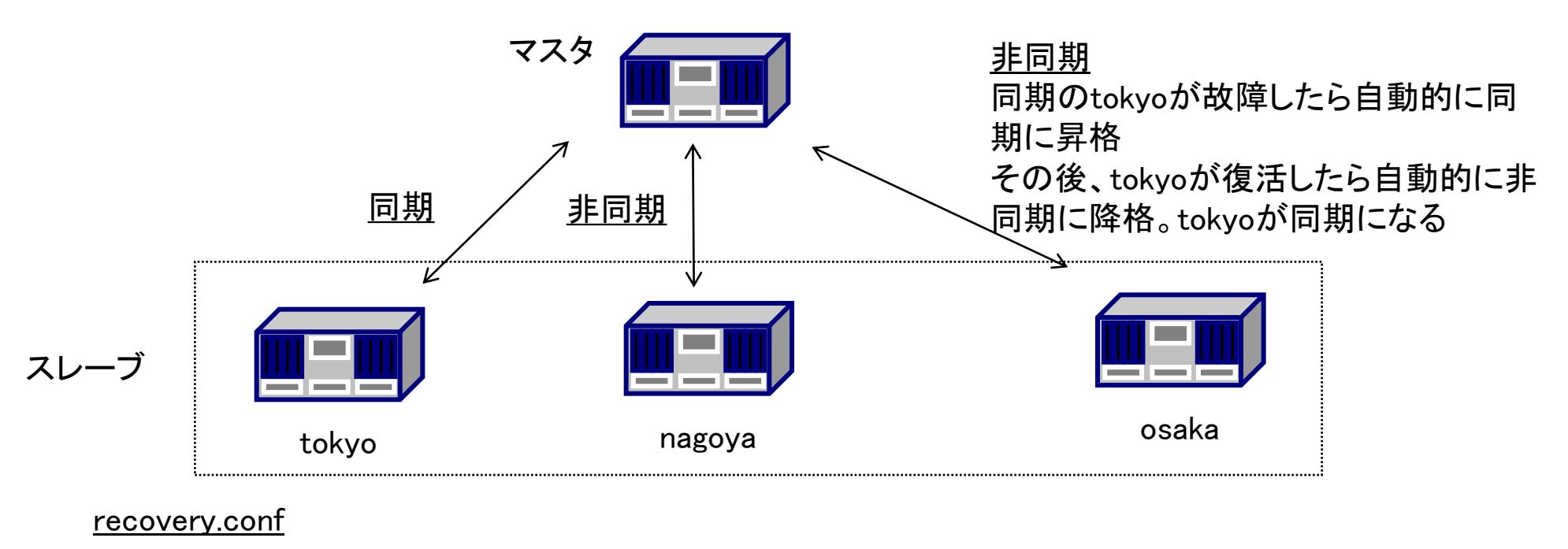

primary\_conninfo = 'application\_name="tokyo"'

同期レプリケーションの監視

#### **□** pg\_stat\_replicationビューからスレーブごとにレプリケーション情報を取得可能 ■ ビューを確認できるのはマスタのみ。スレーブではこのビューは常に空

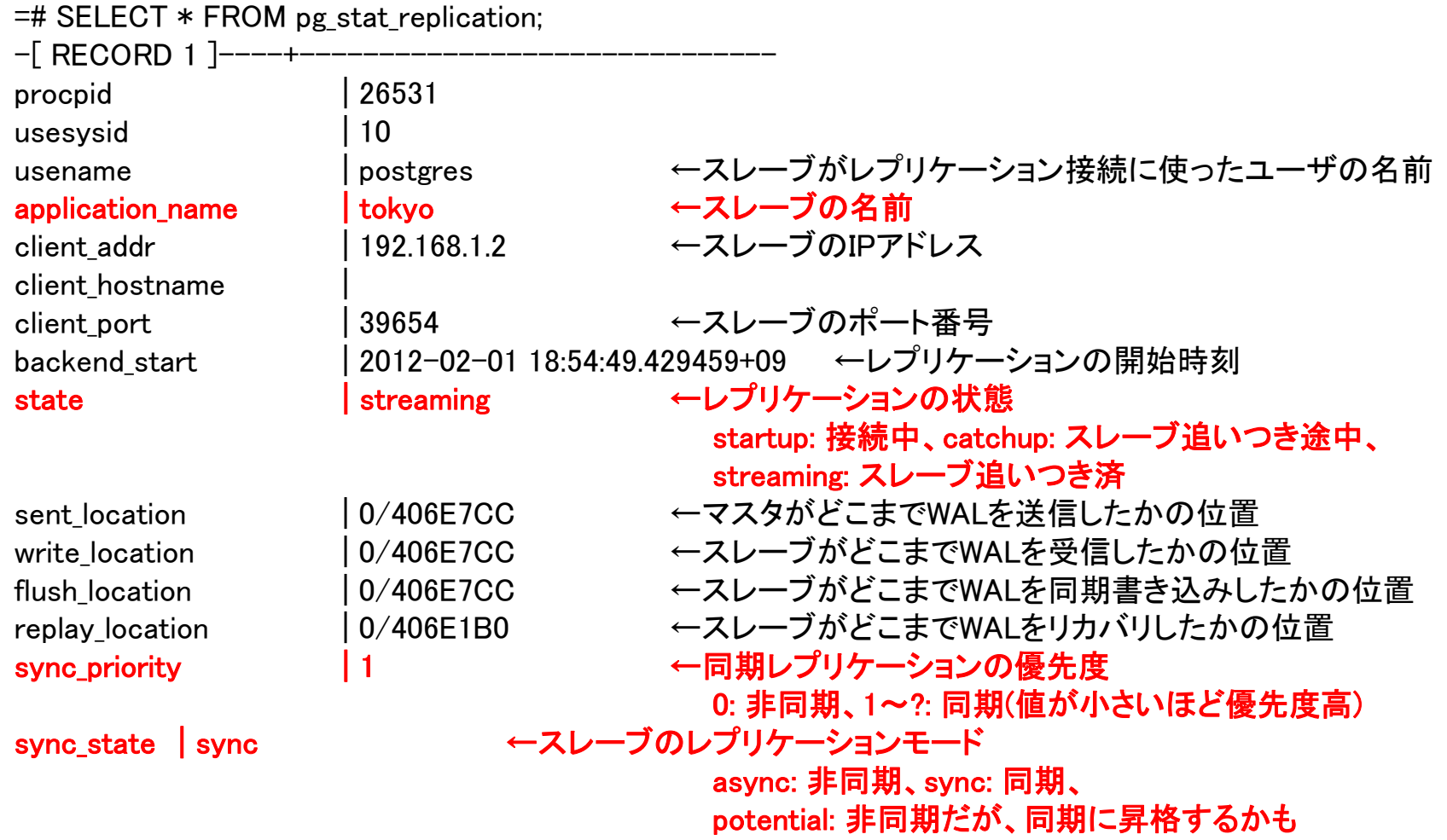

トランザクション単位のデータ保護レベルの制御

 トランザクションの種類によって、データ保護レベルよりも速度を重視したい or 速度よりもデータ保護レベルを重視したい

**□ この要望に応えるのがsynchronous\_commit** 

■ SET文を使って、トランザクションごとにデータ保護レベルを設定可能

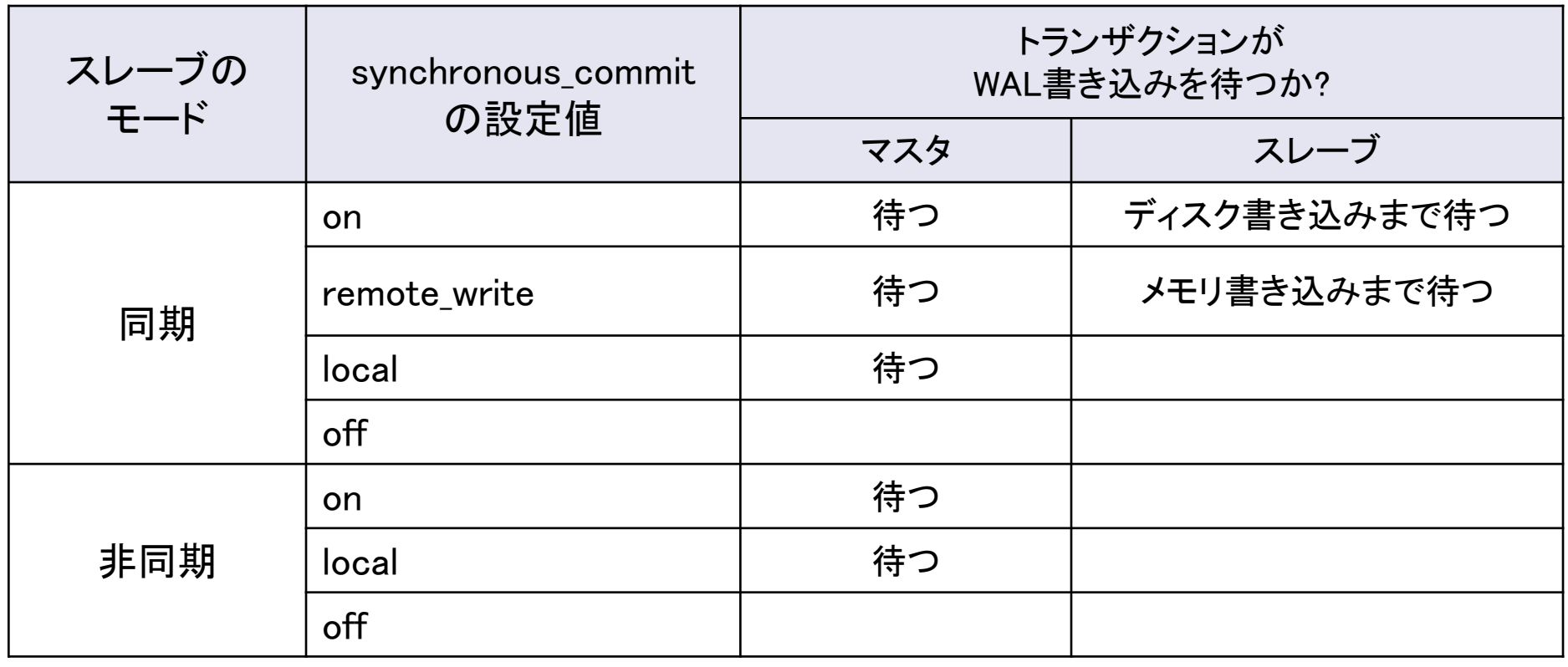

レプリケーションを継続できないときの挙動

- レプリケーションを継続できないのは、マスタとスレーブの2台構成で、以下の場 合
	- マスタ or スレーブの故障時
	- マスタ/スレーブ間のN/W故障時

□ 非同期レプリケーション

- マスタは、単独でトランザクションを処理
- スレーブ故障やネットワーク故障によってトランザクションが停止することはない

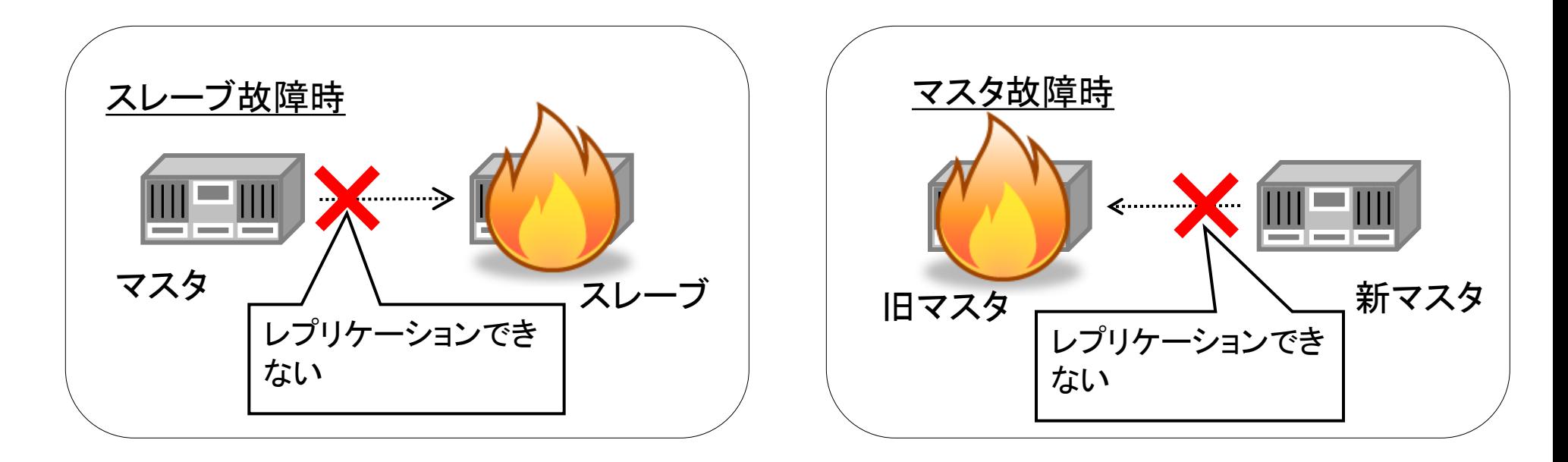

#### レプリケーションを継続できないときの挙動

- レプリケーション 故障の場合
	- マスタは、スレーブからの届くことのないレプリケーション完了の応答を待ち続ける
	- 故障から復旧するまでマスタのトランザクションが停止する!!
		- replication timeout の設定値を超えても停止します !!
- トランザクションを再開させるには?
	- スレーブを故障から復旧させ、再びレプリケーションを開始
	- synchronous standby names から、故障した Slave を削除し、pg\_ctl reload

#### ■ データ保護を最優先するための措置

- マスタ単独でのトランザクション処理を許すと、そのトランザクションはマスタのディスクにしか記録 されていないため、マスタのディスク故障時にCOMMIT済のデータが消える
- トランザクションを停止することで、マスタにだけ存在するようなCOMMIT済データが発生するのを 回避

#### ■ 故障時にトランザクションを停止させたくない場合

- 同期レプリケーションのスレーブを複数台用意
	- 別のスレーブが「同期」に自動的に昇格し、そのスレーブにレプリケーションできるとトランザクション再開
- Pacemaker と合わせて使う
	- RA が自動的に制御します。詳細は後半で紹介します!

カスケードレプリケーション

スレーブから更に非同期レプリケーションが可能

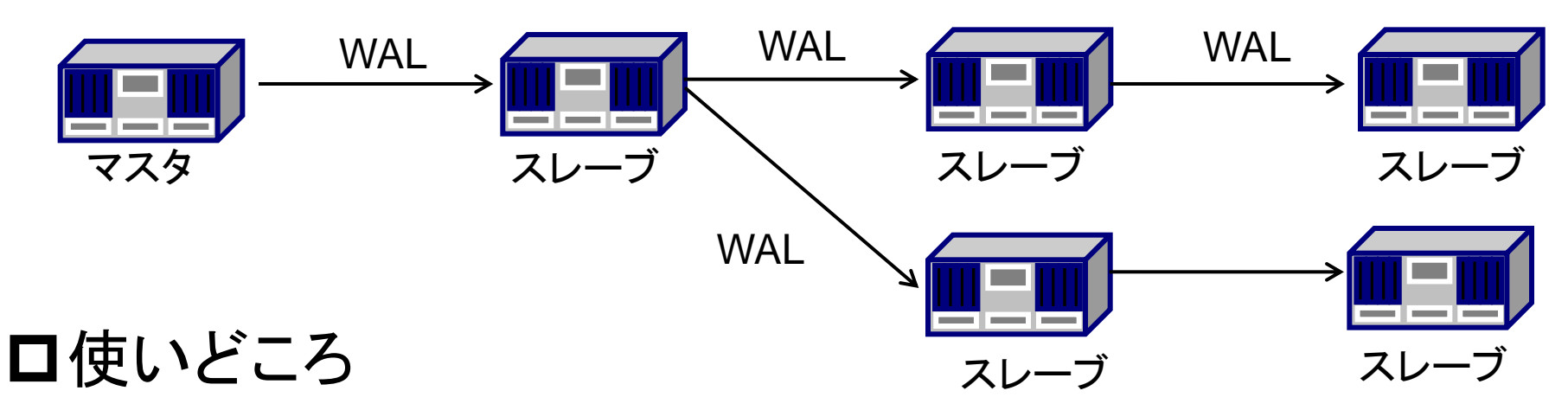

- DR構成時の遠隔地でのレプリケーション
- マスタの負荷軽減
- 参照負荷分散のレプリケーション構成の更なるスケールアウト
	- 通常だと 1マスタ 10スレーブ 辺りが限界
		- ネットワーク I/O がネックになるため
- カスケードレプリケーションを用いたHA構成はRAが未対応

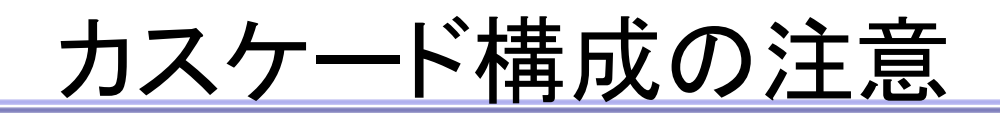

Masterが故障し、フェイルオーバした際に、カスケード先 のレプリケーションも切断される

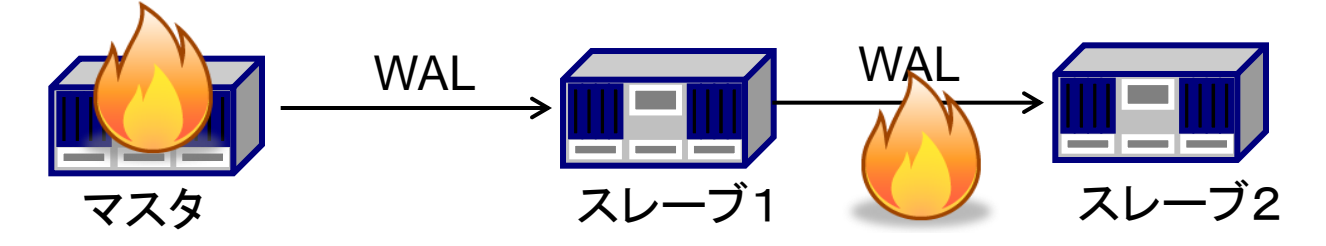

#### 口原因

- Promoteしたスレーブ1のTimeLineIDが上がるため
	- TimeLineIDが揃っていないとレプリケーションはできない

## 対策

■ 故障後はスレーブ1から手動でベースバックアップを取得し、再 組込みする必要あり

まとめ

- ロバージョン9.1からレプリケーションのモードを「非同期」と「同期」か ら選択可能
	- WALの同期を保証し、参照可能データの同期は保証しない

 レプリケーションのモードはスレーブ単位、トランザクション単位で 設定可能

- [9.1~]synchronous\_commit = local が追加
- [9.2~] synchronous\_commit = remote\_write が追加

レプリケーションの様子は pg\_stat\_replication で確認できる

 同期レプリケーションはデータ保護を最優先し、レプリケーションを 継続できないときはトランザクションを停止させる

■ 高可用構成の場合は、Pacemakerと組み合わせて使用することを推奨

# Pacemakerを用いた レプリケーション構成の高可用化

## NTT OSSセンタ 松尾 隆利

# レプリケーション対応機能開発経緯

#### $\square \sim 2009$ 年

- PG-REX というプロジェクトが存在
	- PostgreSQL 8.3 + 独自パッチで同期レプリケーションを実装
	- · HeartbeatでHAクラスタ化

#### 2010年

- PostgreSQL9.0 + Pacemakerで開発
	- 同期レプリケーション実現の独自パッチと、HAクラスタ化用独自パッチあり
		- → 制御スクリプト(pgsql RA)をコミュニティへ投稿するもリジェクト

### 2011年

- PostgreSQL9.1 + Pacemakerで開発 (社外からも応援あり)
	- ・ RAほぼ作り直し → コミュニティ絶賛! (tremendous job !!)

#### 2012年

- 4月13日 コミュニティのリポジトリにマージ!
- 5月16日 resource-agents 3.9.3 としてリリース

Pacemakerのコンポーネント名

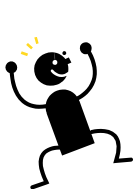

HAクラスタの今までの構成 ~Active/Standby 構成~

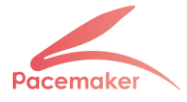

- PostgreSQLのデータは共有ディスク上に配置し、2台のサーバ間で共 有
- 通常はActiveサーバでサービスを提供し、Activeサーバ故障時は StandbyサーバがActiveとなりサービスを提供 (フェイルオーバ)

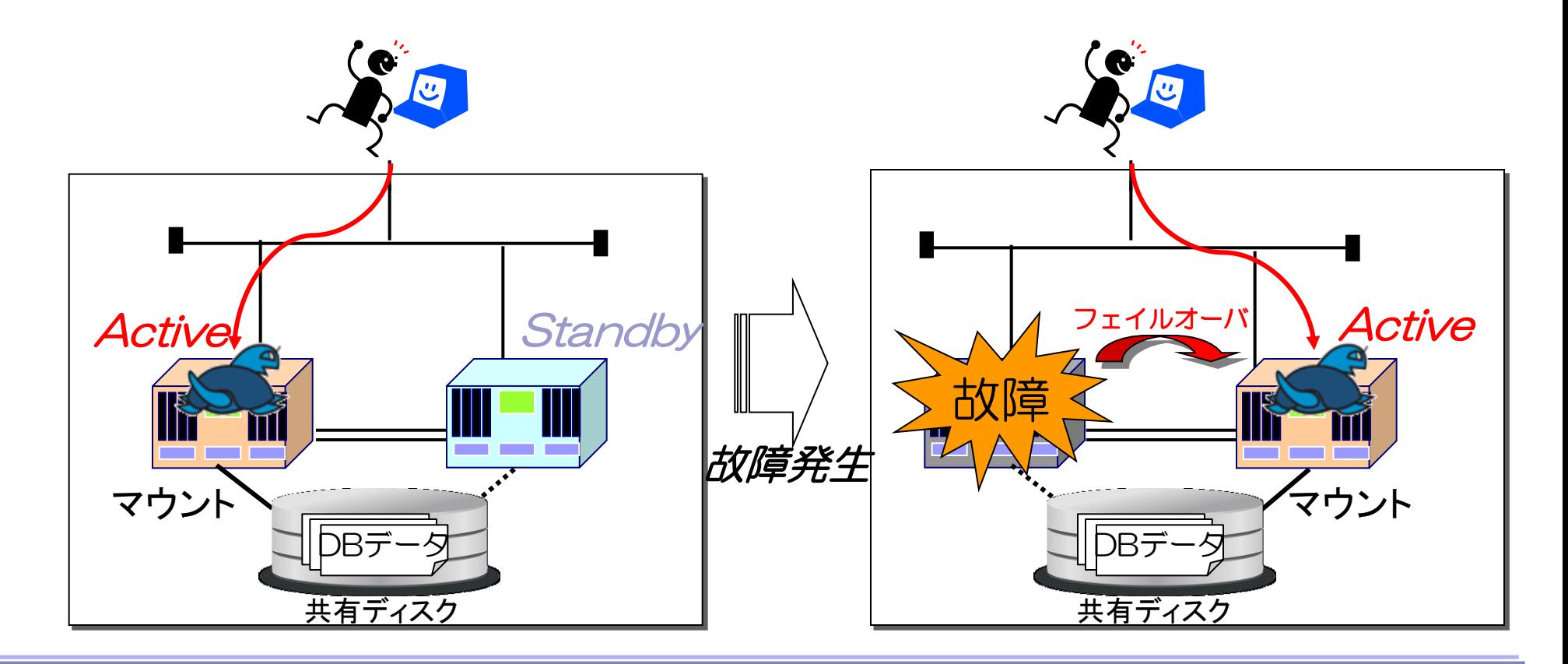

レプリケーション構成 ~Master/Slave 構成~

- PostgreSQLのデータはローカルディスク上に配置し、PostgreSQLのス トリーミングレプリケーション機能を用いて共有
- 通常はMasterサーバでサービスを提供し、Masterサーバ故障時は SlaveサーバがMasterに昇格しサービスを継続

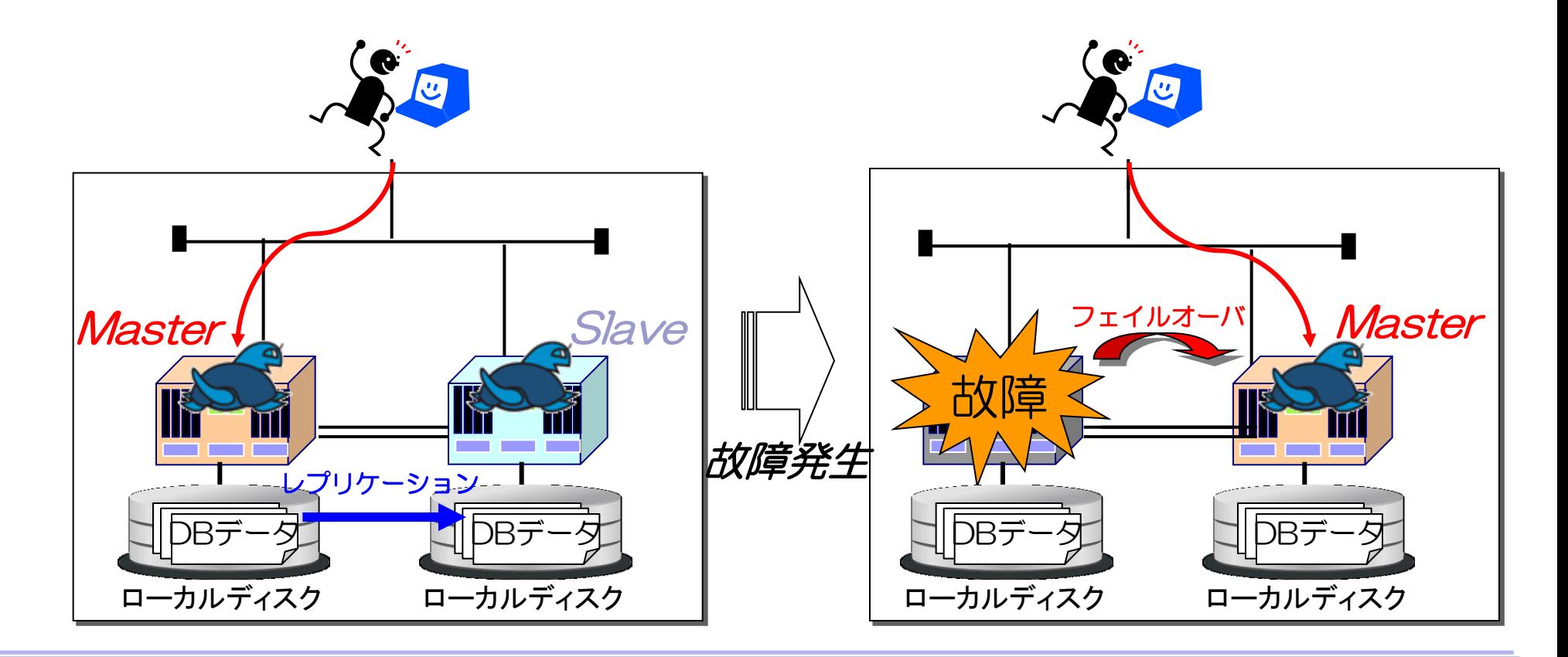

Pacemake

# Active/Standby vs Master/Slave

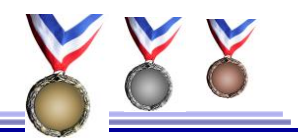

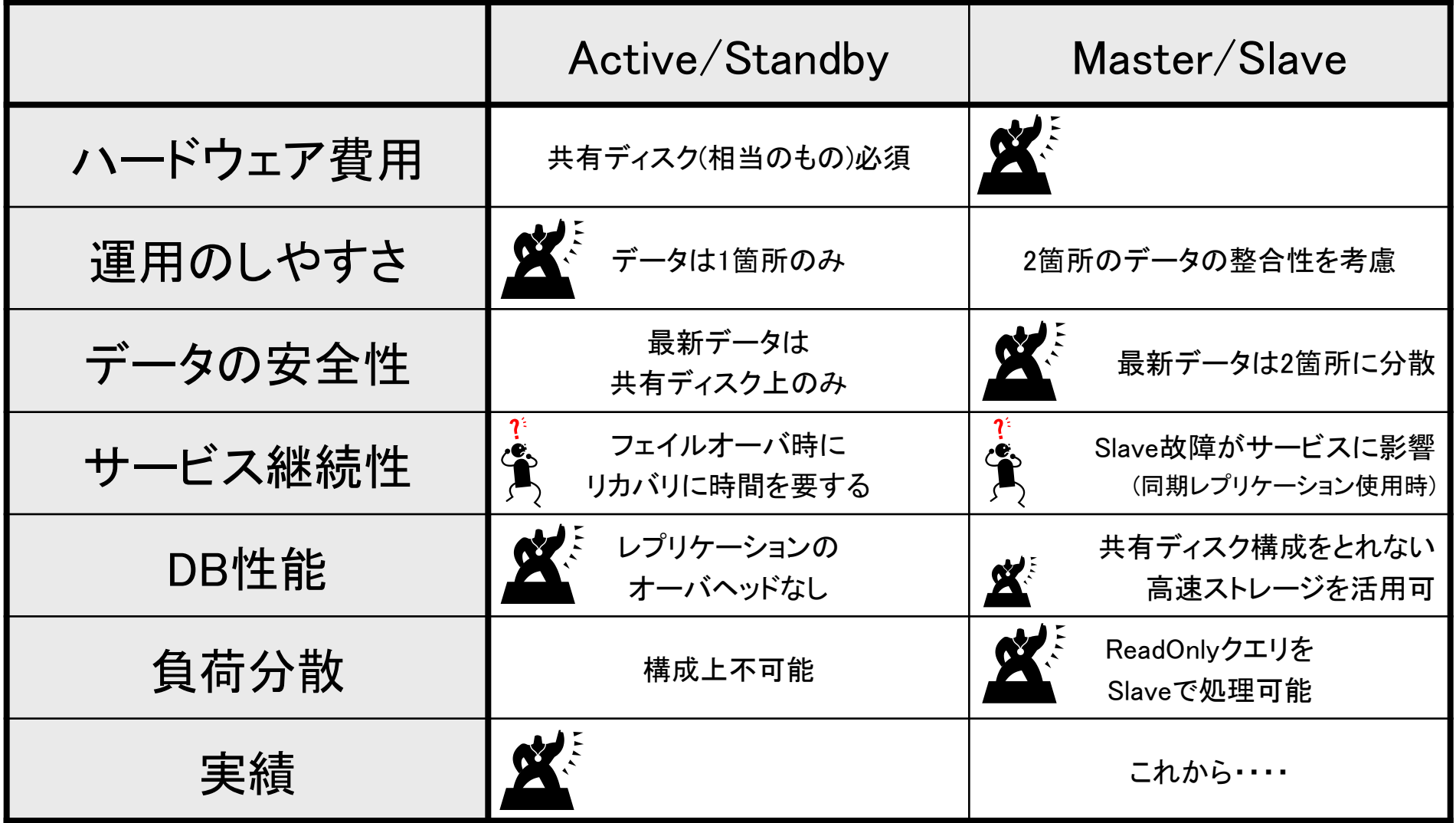

それぞれ一長一短。サービスの要件に応じて選択すること。

#### レプリケーション構成のHAクラスタ化 3大機能

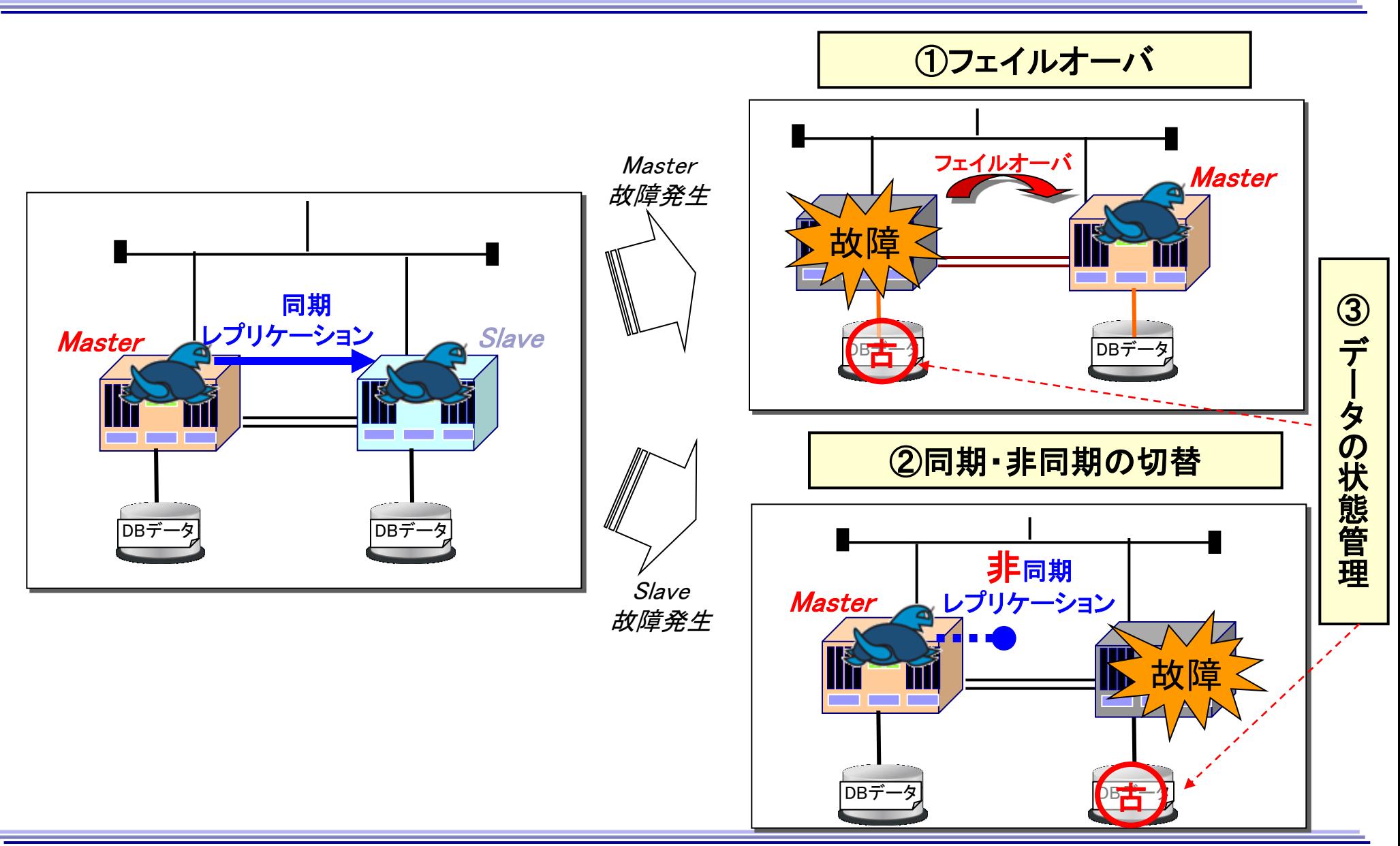

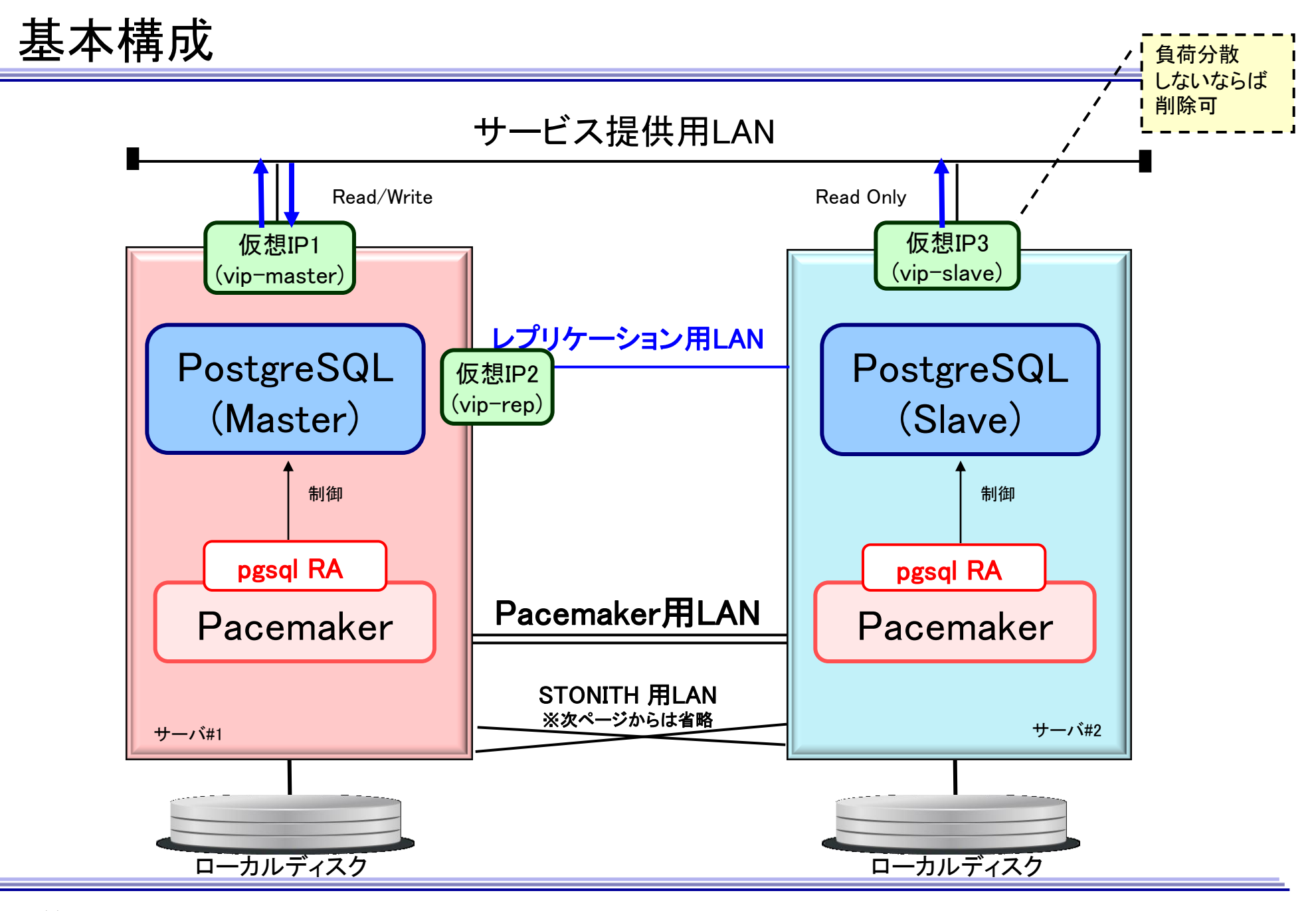

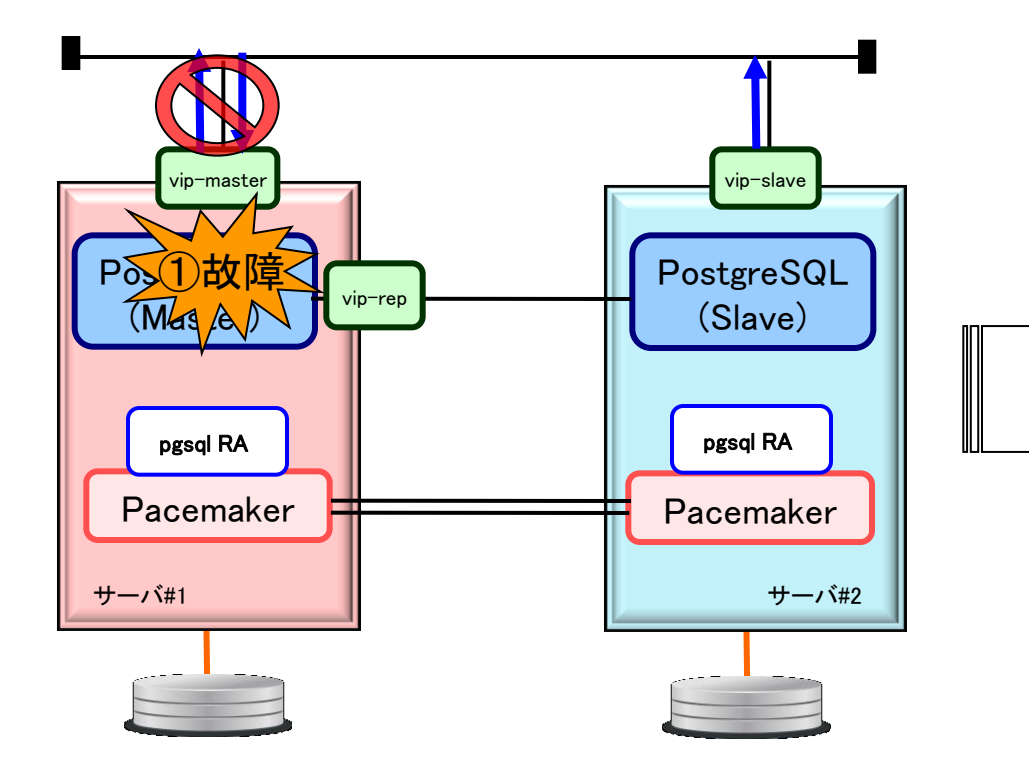

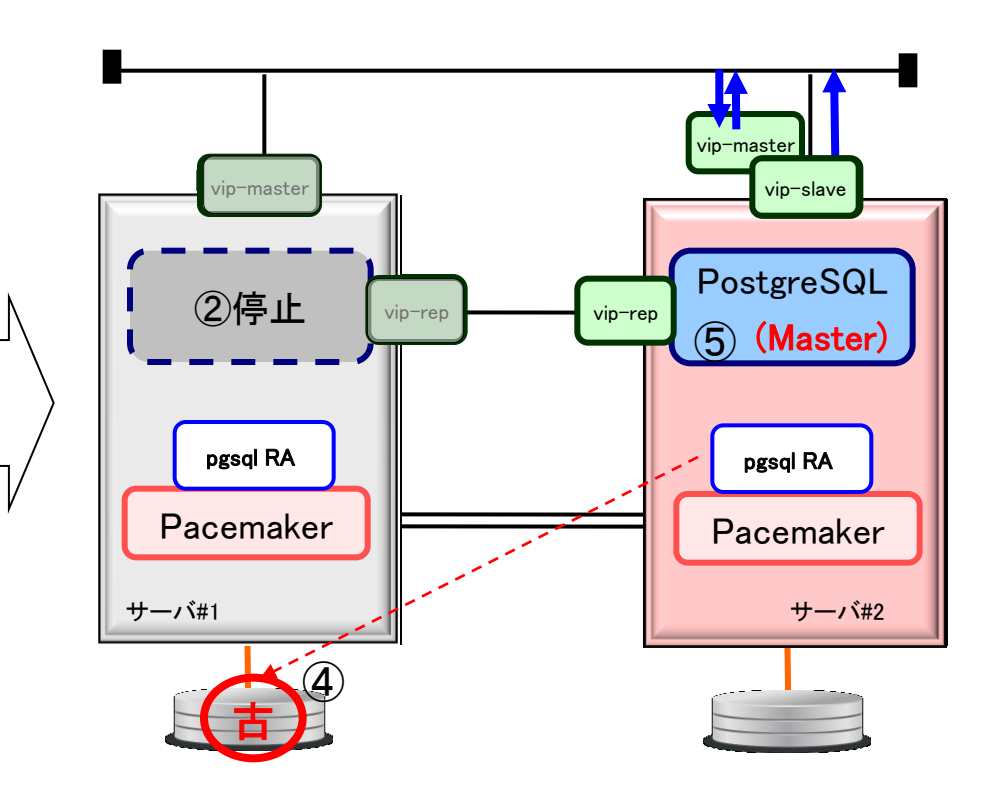

① #1のPostgreSQLの故障を検知

- ② #1のPostgreSQLを停止
- ③ 仮想IP(vip-master, vip-rep, vip-slave)を停止
- ④ #1のデータが古いことを記録
- ⑤ #2のPostgreSQLをMasterに昇格(promote)
- ⑥ #2で仮想IP(vip-master, vip-rep, vip-slave) を起動

#### 基本動作2 : 同期・非同期の切替

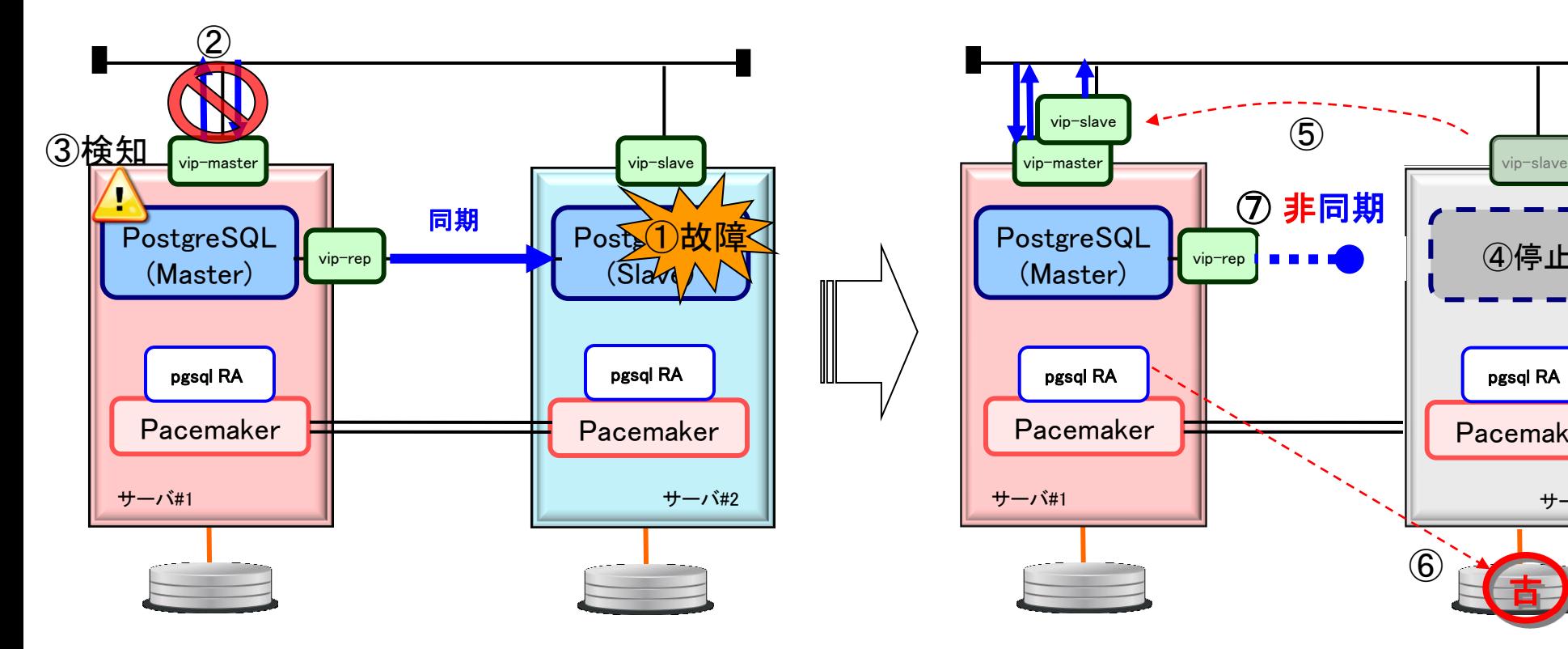

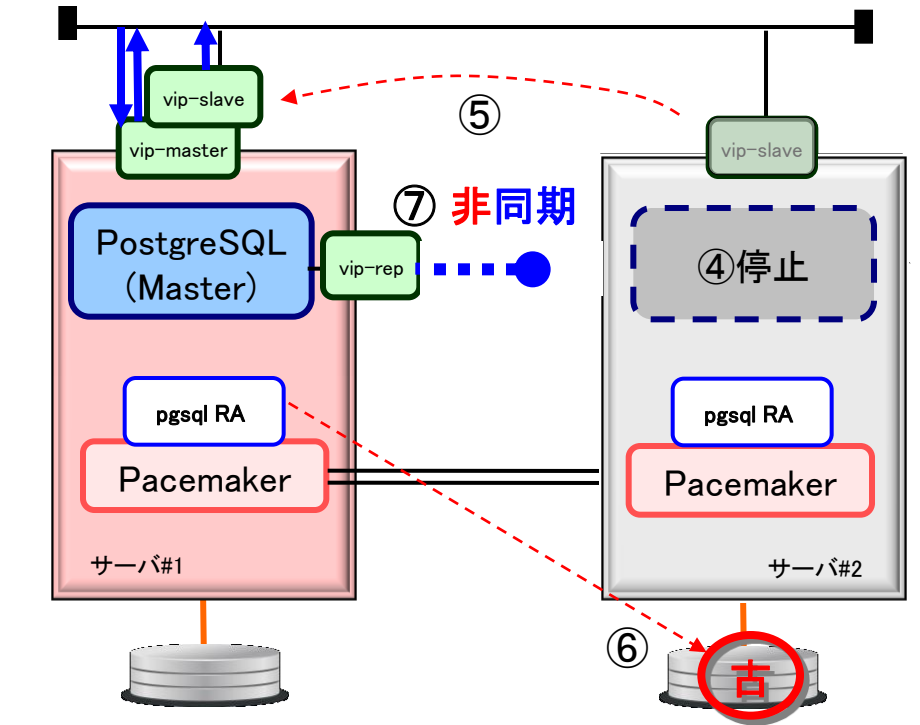

① Slaveの故障発生 ② Masterのトランザクション停止 ~ レプリケーションのタイムアウト待ち~ ③ #1でレプリケーション切断を検知 SELECT  $*$  from pg stat replication

④ #2のPostgreSQLを停止

- ⑤ #2の仮想IP(vip-slave)を#1に付け替え
- ⑥ #2のデータが古いことを記録
- ⑦ #1のPostgreSQLを非同期設定に変更
	- → トランザクション再開

# ここまでが基本動作 次はフェイルオーバ後の復旧

#### **TimelineID**

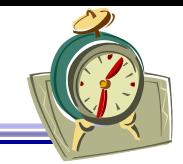

□ PostgreSQLがSlaveからMasterへ昇格した際インクリメントされる数値 TimelineIDが異なるとレプリケーション接続ができない

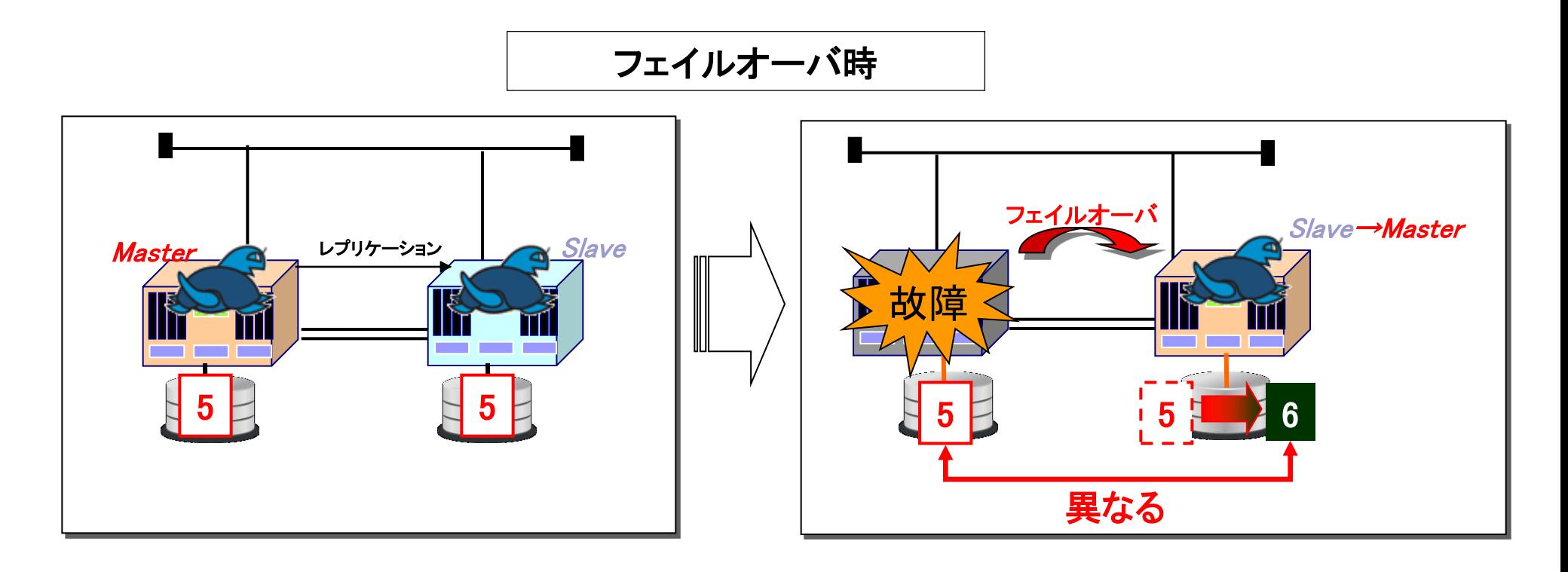

TimelineIDをそろえるには 新Masterのデータを旧Masterへコピーする必要あり

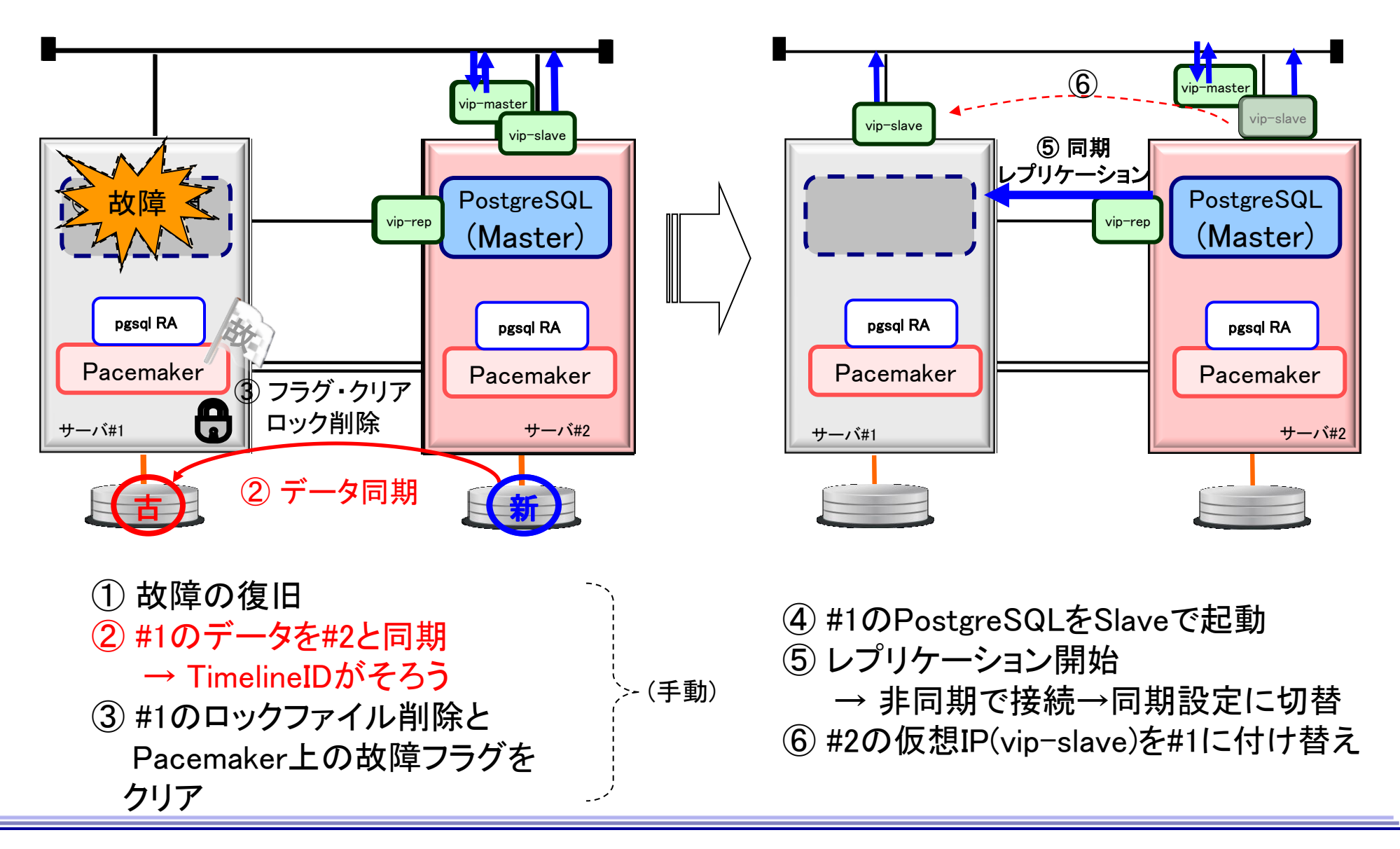

# 次は起動方法

#### PostgreSQLとPacemakerの状態遷移

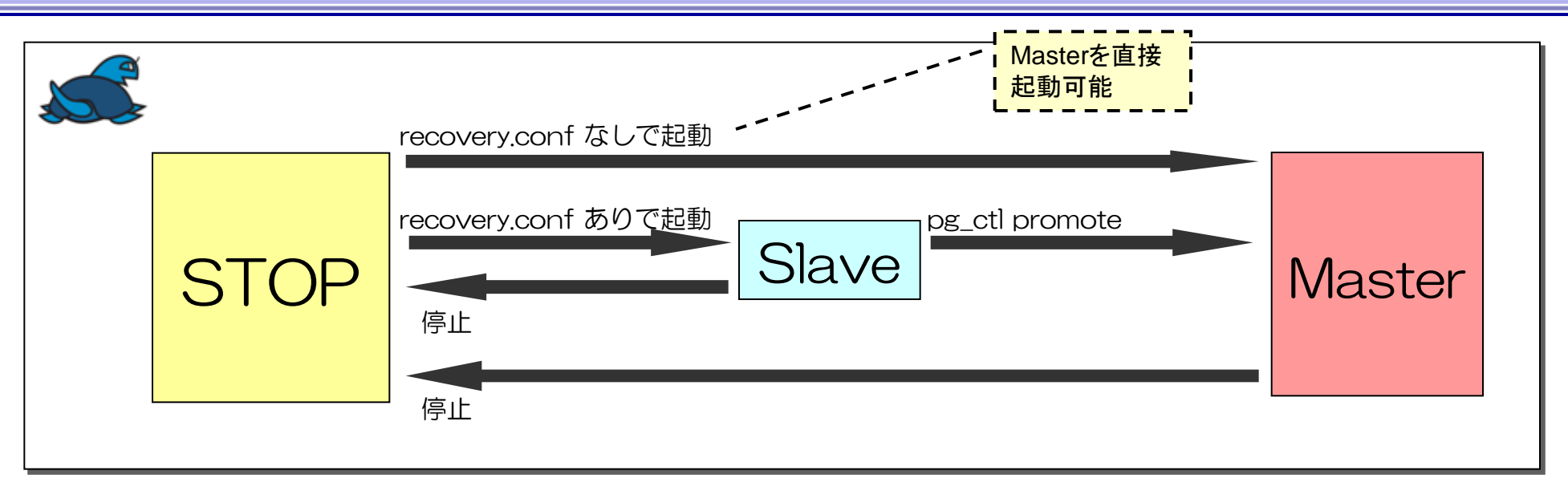

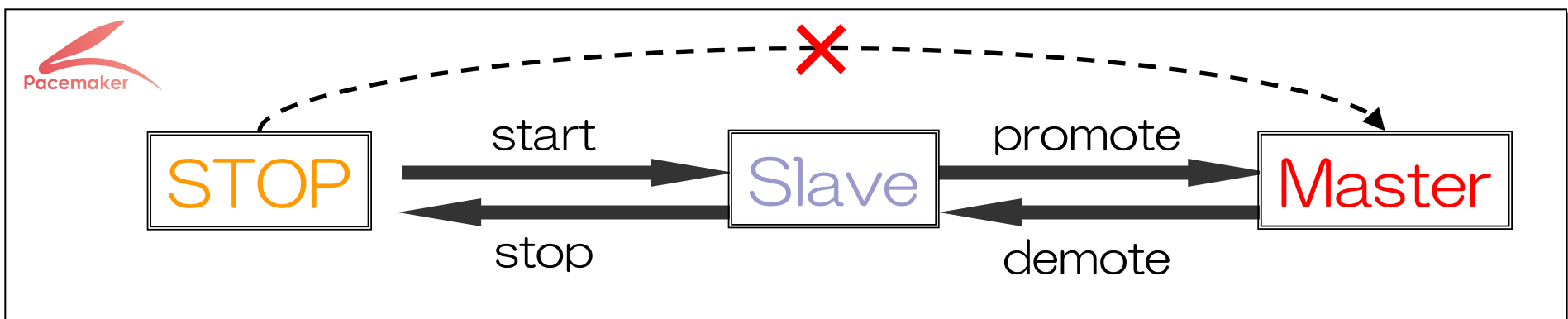

PostgreSQLのMasterは必ずSlaveを経由して起動される

→ Master起動時もTimelineIDがインクリメントされる

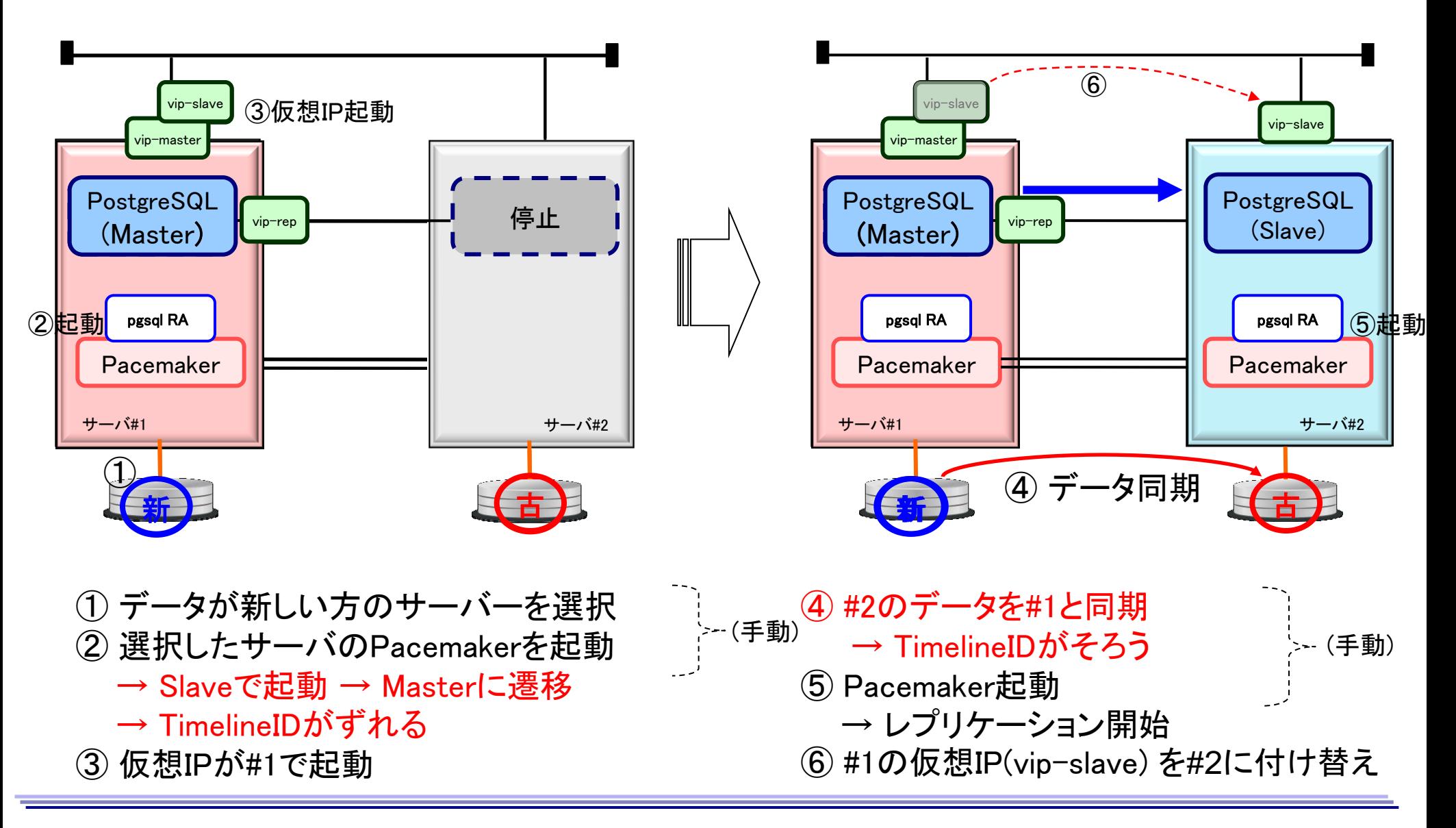

# 高可用化まとめ

#### ■3大機能

- Masterのフェイルオーバ
- レプリケーションの同期・非同期の切替
- データの状態管理

#### 運用時の注意

- TimelineIDがずれているとレプリケーションできないため注意
	- 難しくてよくわからない場合は、 『Slave 起動前に Master データのコピーが必要』 と覚えておけばOK ※ 単純にTimelineID を合わせるためには、WALアーカイブのみをコピーすれば可能だが、 フェイルオーバするとサーバ間のデータの整合性が崩れる可能性があり、これを避けるためにも 全データのコピーを推奨

# デモ

デモ環境

サービス提供用LAN

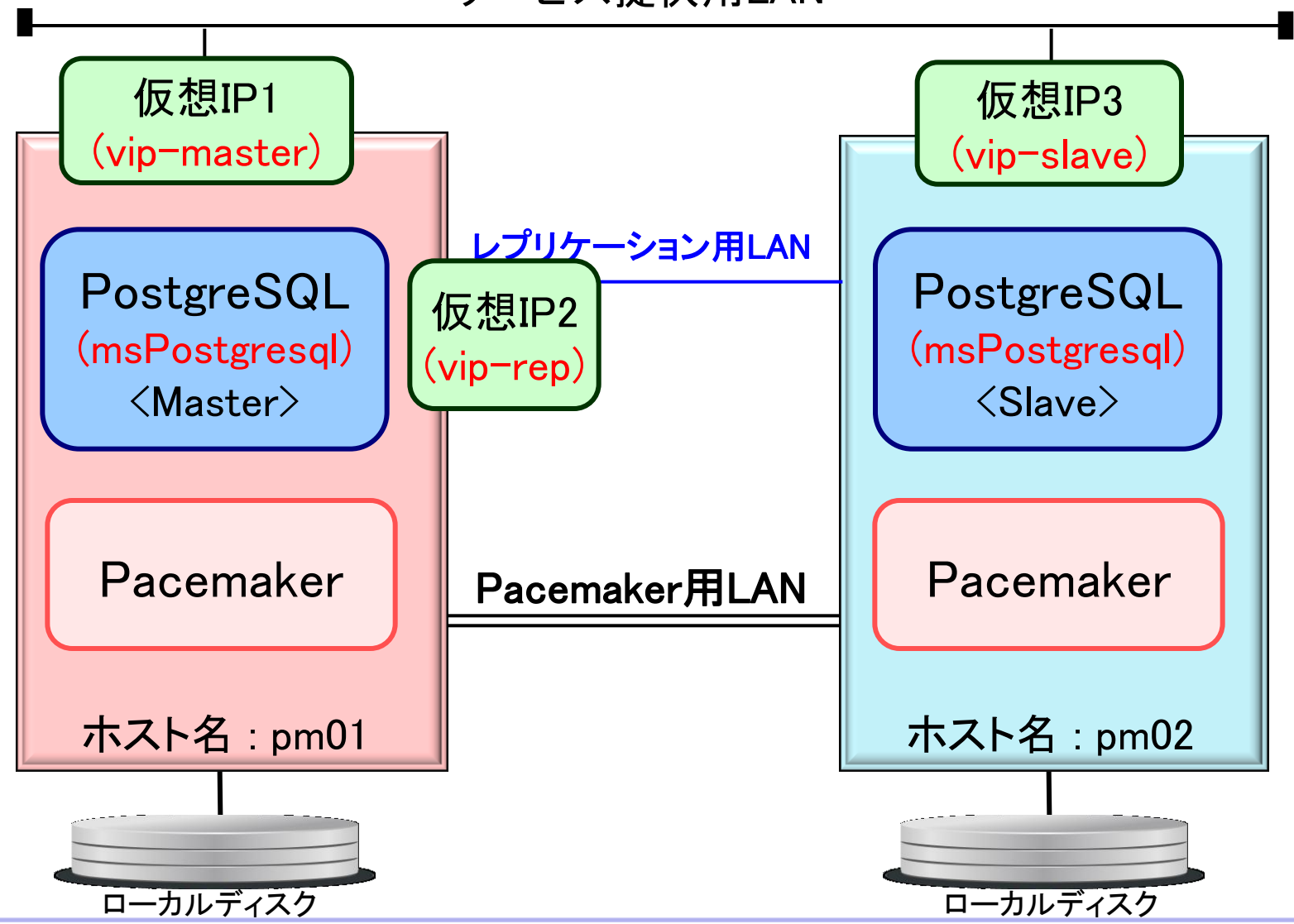

Pacemaker状態表示例 (crm\_mon –Af 実行時)

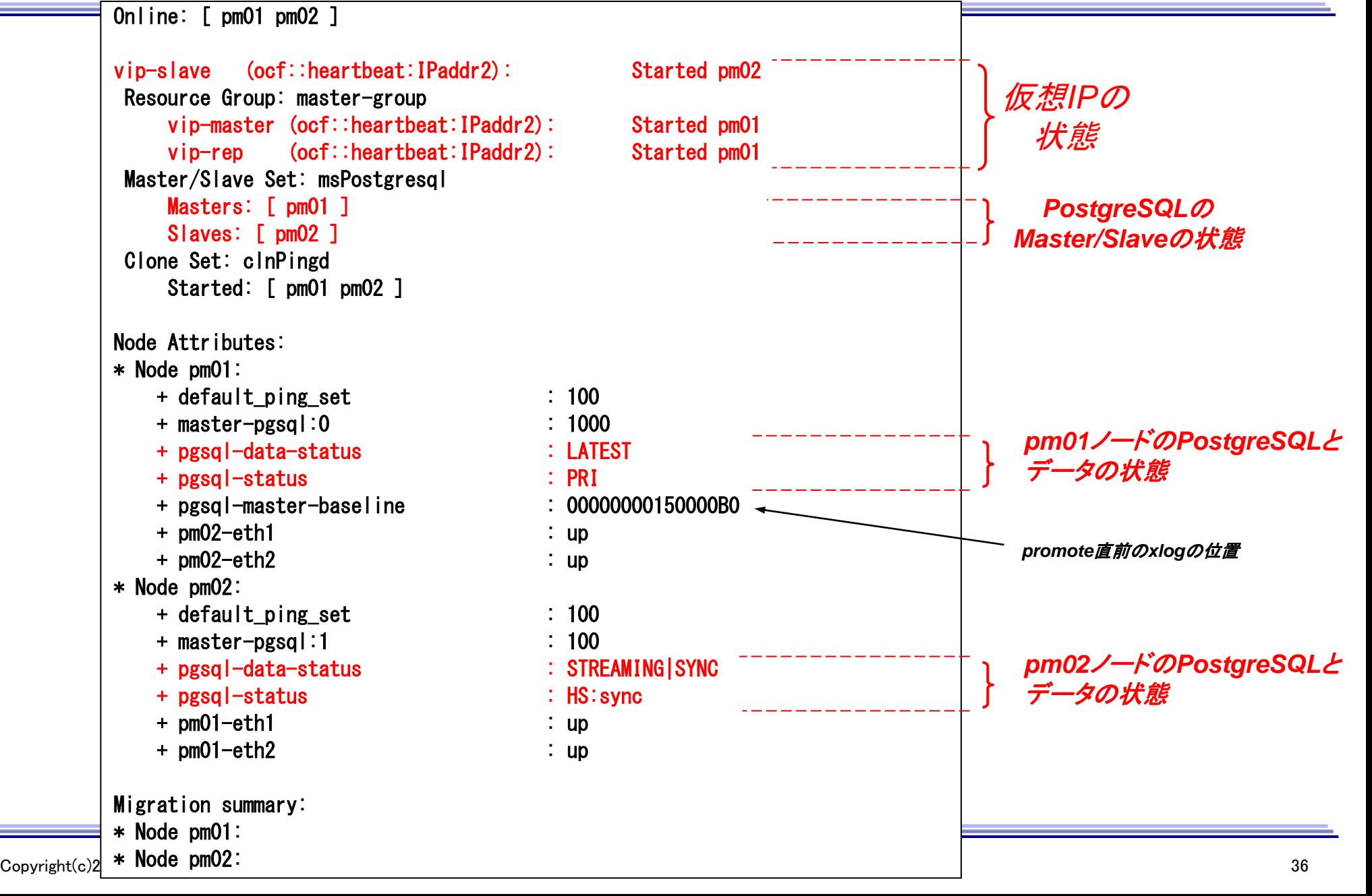

# Pacemaker状態表示 省略後(今回のデモ用表示)

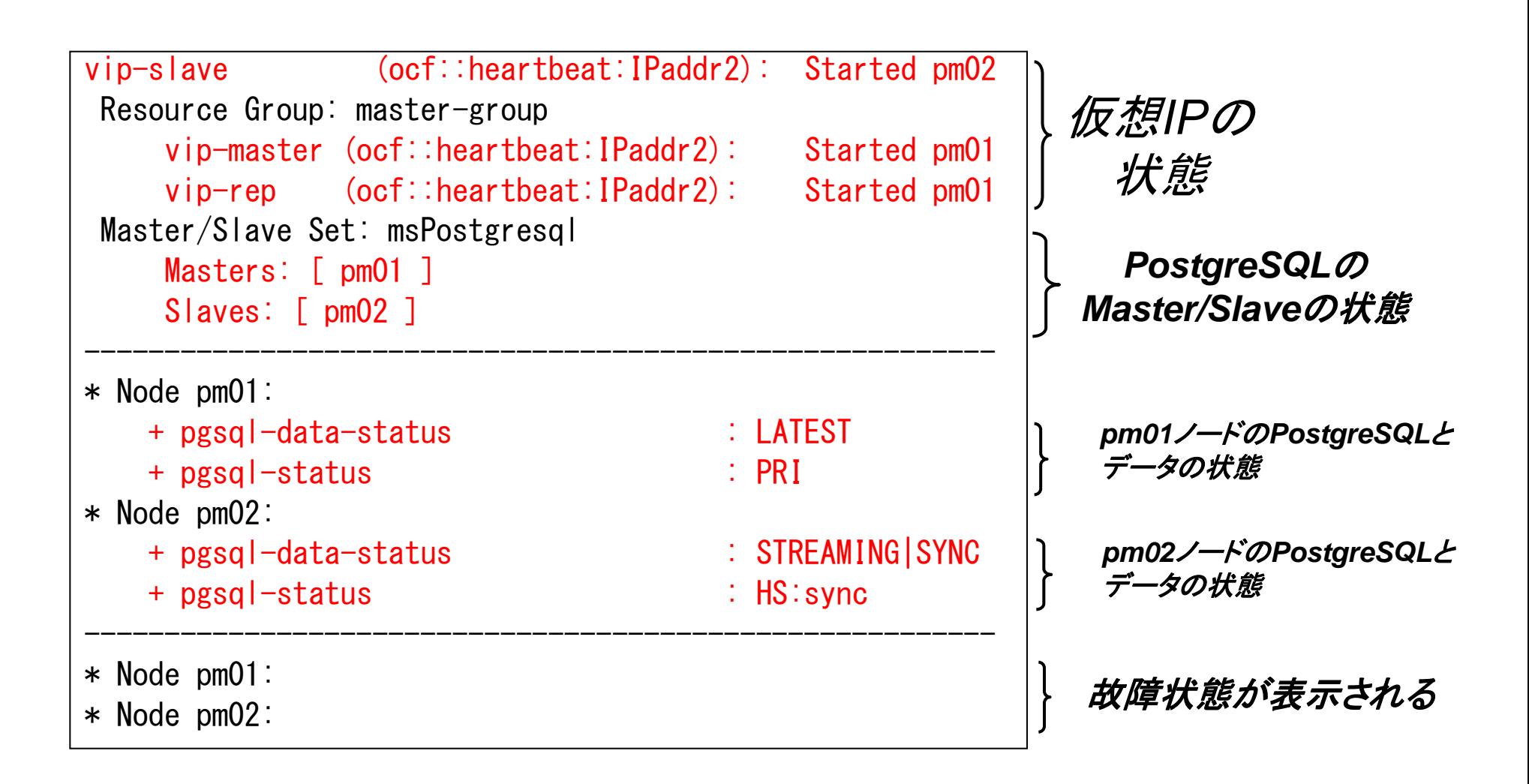

【デモ】 Slaveの故障

# pm02のPostgreSQLのプロセスをkill

 $\#$  killall  $-9$  postgres

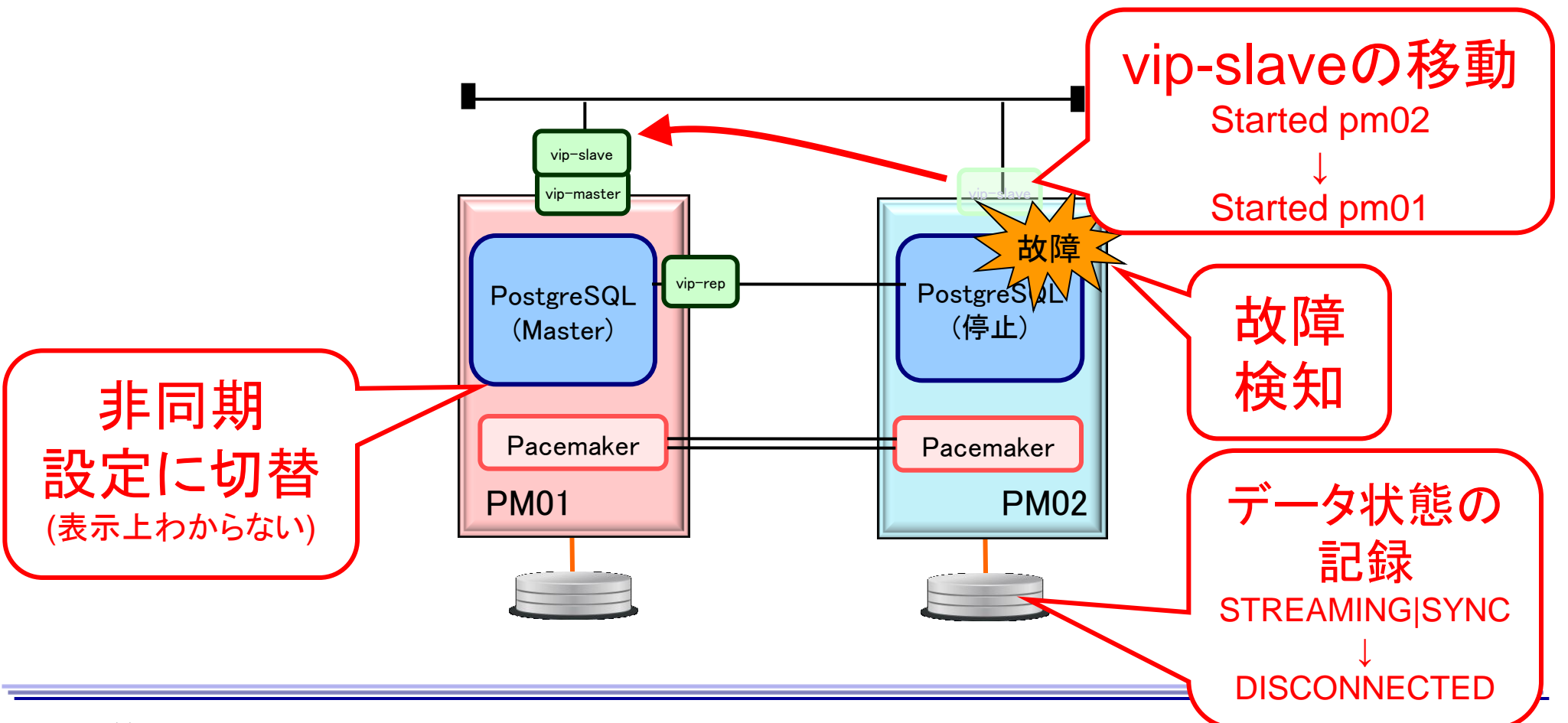

Copyright(c)2012 NTT, Inc. All Rights Reserved.

# 【デモ】 Slaveの復旧

# pm02のフェイルカウントクリア

# crm resource cleanup msPostgresql pm02

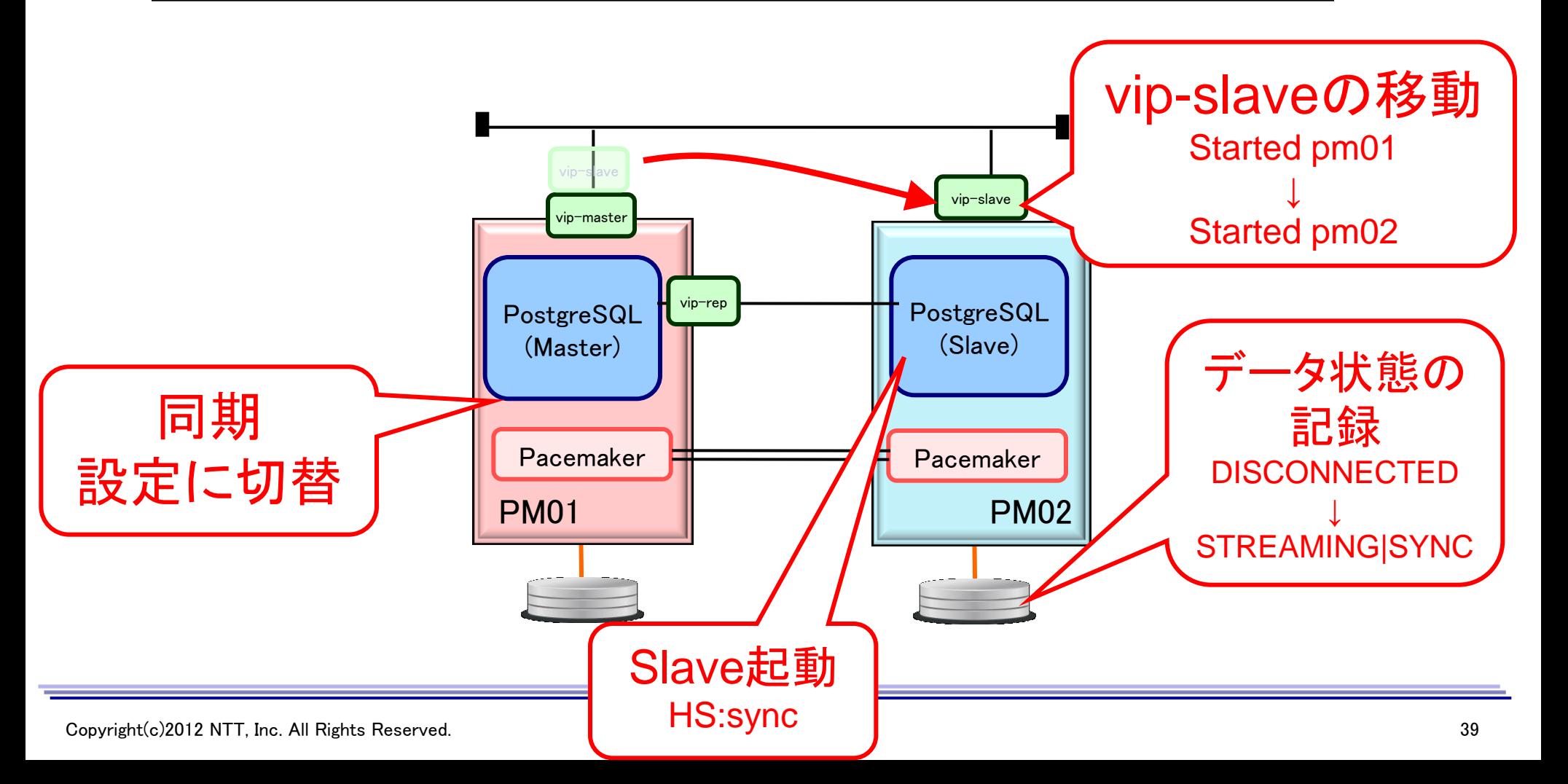

【デモ】 Masterの故障

# pm01のPostgreSQLのプロセスをkill

# $#$  killall  $-9$  postgres

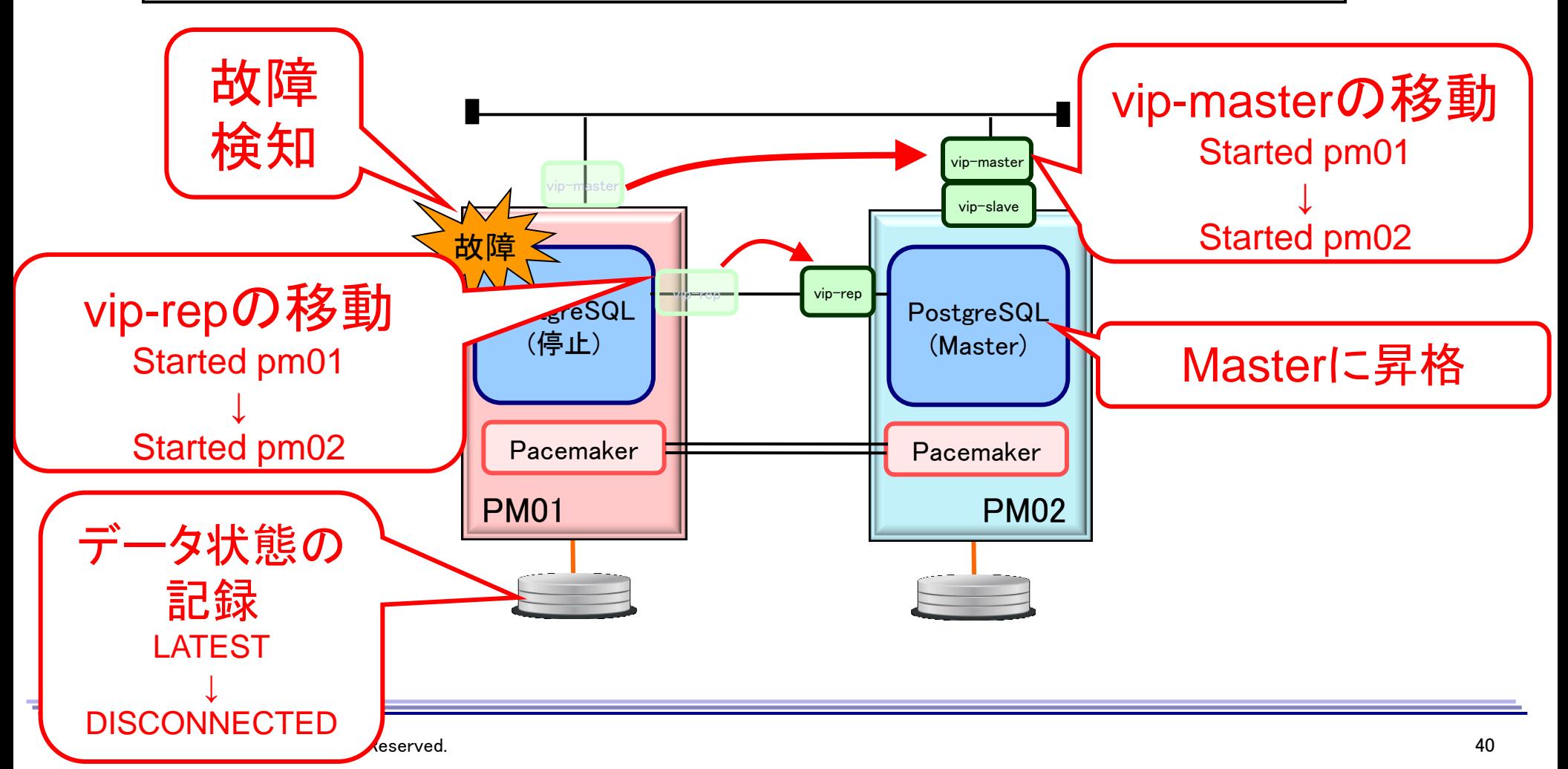

#### PostgreSQL制御スクリプト (pgsql RA) の最近の動き

resource-agent 3.9.4 (11/23リリース) での変更内容

- Pacemaker 1.1.x の仕様変更に追従
	- Pacemaker 1.0.x との互換は保持
- recovery.confの、archive\_cleanup\_commandや recovery\_end\_commandを設定可能に
- promote時にPostgreSQLをpromoteするのではなく、 recovery.confを削除して再起動させることでMaster化可能に
	- Timeline ID のインクリメント防止可能に

– ただしexperimental 機能

■ その他細かなバグ修正

Pacemaker 1.0.12 以上推奨

□ resource-agents 3.9.3 以上必須

■ Linux-HA Japan Pacemakerリポジトリパッケージ 1.0.12-1.2 以上に同梱 (2012年7月リリース)

PostgreSQL 9.1 以上

■ 9.0では動きません

参考

#### ソースコード (GitHub上のRA直リンク)

■ URL : https://github.com/ClusterLabs/resource-agents/blob/master/heartbeat/pgsql

#### ドキュメントおよび設定例 (GitHubのWiki)

■ https://github.com/t-matsuo/resource-agents/wiki/

#### Pacemakerダウンロード・インストール

■ http://linux-ha.sourceforge.jp/

#### PG-REX(PostgreSQL + Pacemaker)利用マニュアル

■ http://sourceforge.jp/projects/pg-rex/releases/55691